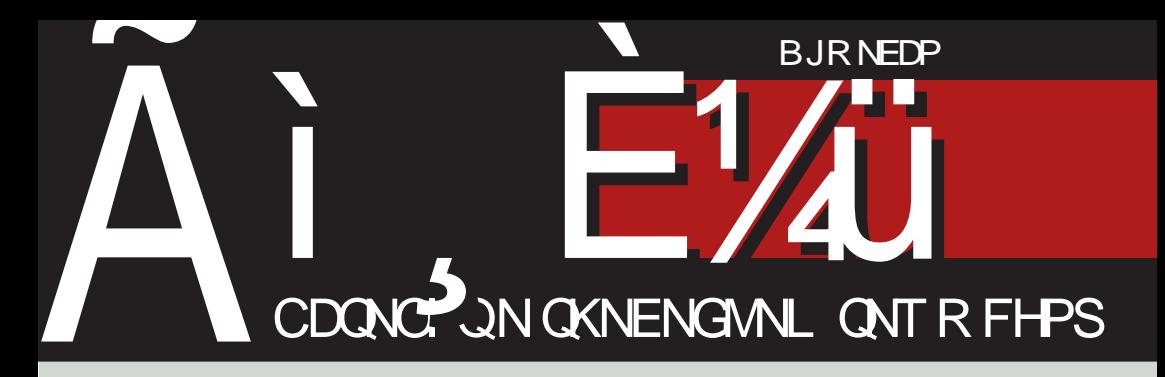

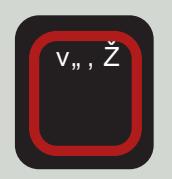

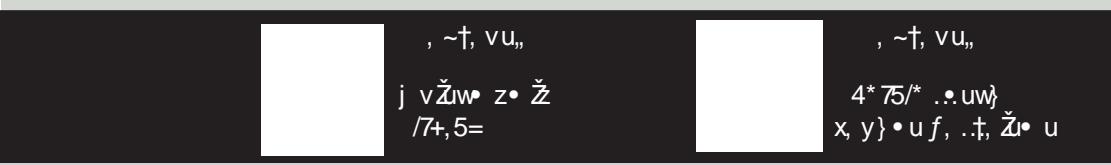

F95HJ9 CAACBG^ ‡†, "..†w, i z~, €z, Š} Ži••, bz•} †} f, y }..†} € ‡.•., w} €u

# $Q \mid$  he  $Zb^{\wedge}$  V

#### h PeWo

w, x €z.zŠu .€, v}•} w, zy•}  $\{\forall u \bullet\}$   $\in$ ,  $f, w\}$  g  $\}$  c  $\mathcal{I}_{f}z\mathsf{S}_{i} \mathsf{Z}_{i} \bullet \quad f_{n} \}, \mathsf{t} \leftarrow \mathsf{S} \setminus \mathsf{S} \setminus \mathsf{S}$  $\uparrow$ .  $fz$ • } . €, yu  $f$  , }  $f$  ,  $z \in$  } €, •, w} "zy, w•} v", Ž ~, Ž Ž .uyu  $f$  "zy wu€u i uyu€, .z yu 'z†z •u€ |u†, ,  $f_n$ , ..t t  $\uparrow$  | v, x  $\in$  u $\bullet$ , x  $\sim$  uCE z $\bullet$  u , w, x, zy, w, x } | yu• u

 $g$ } | c f<sub>n</sub>,  $\check{Z}$ ~u† .z  $\check{Z}$  Œ ‡wz~ y, v<sub>n</sub>,  $y, { }$  { }  $#f, ~$  ~, ..., .z†•, €  $f$ uy $‡$  u~†} w •, ..†} ‡ ..w} € | uŽy•}Šu€u ‡ m, v} $\check{A}$  c~, •, €.~u ~,, }|u  $\check{Z}$ ~, • u(•, f, (z• u yu ‡|}€u yu• u~  $f, \uparrow$   $\sim$ ,  $f$ uwu $\check{\mathcal{A}}$ " } .wu  $\sim$  } y ,  $\downarrow$  Q E  $\uparrow$  vertex  $\bullet$  ,  $\sim$ , ,, } ...}, uy k,,,  $\check{Z}$  ~  $\uparrow$ } ~,  $\check{Z}$  .  $z \in$ ,  $x \uparrow$ f, ywz.: $\uparrow$ } f, y ~u†zx, ,, }  $\stackrel{*}{\sim}$  y,,  $\downarrow$ CE†  $WZ^{\bullet}$ ,  $\sim$ , ,, } ..., x ,, uyu . $\ddagger$   $\downarrow WZ \sim \bullet$  } ... • u .  $\sim$ u $\bullet$  }  $f$ , }, , }  $\uparrow$ z $\uparrow$ u  $\check{Z}$ ,  $\bullet$ z y,  $\bullet$ , . z  $f_n$ ,  $\uparrow$  }  $\dagger$  • }  $\dagger$  . z , y  $\dagger$ , x , uyu  $\in$ , { z  $\{\}$  wz  $\dagger\}$ 

h z• ‡†} €  $u$ ~†} w} . ‡} . z  $\zeta$  Œ  $\frac{1}{2}WZ - V$ , ,, Z  $f$ , ,  $\frac{1}{2}W WZ$ ,  $Z$  u v u  $\frac{1}{2}$ m, v} $\check{4}$  fu €, { yu ‹u~ } ‡ "zx}, • ‡ i z w, zy},  $v\angle Z$  ( $E$  uwut}  $f$ , zy · . .t}  $\cdot$ ..., v, y•, x  $\cdot$ ,  $\hat{ }$  twz, u  $\updownarrow$  • z $\downarrow$ , z• z•}  $\in$ y,, { uwu€u ‡ ~,  $\check{A}$  €u  $\check{Z}$  f},, u†z,, } $\check{Z}$  $u \sim$ , •z  $f, z' \neq 0$ , y, v, uww u, •yu  $vu, z \in \langle z. \cdot \rangle, \quad x \cdot \,, \quad y \cdot \cdot \text{ is a }$ ,  $y \bullet$ , ..*f*,  $z \in U$ .,  $\hat{y}$  twz,  $\ddagger'$  z . z  $\ddagger$ .  $\sim$ ,  $\ldots$ ,

#### $\epsilon \in \mathbb{R}$ , x  $\epsilon$ u Q v  $\uparrow$  , x uwt<sup>T</sup>

b<sub>n</sub>{uwu m,v} $\check{Z}$ u  $\check{Z}$  f,  $\check{z}$ •u yu • z| x, u*f* • } € ~, " uŠ} € u ‡, z• ‡Ž }, w‡ , v• u. ‡ k, † f}. u• u Ž ‡x, w, " . u /)7585,9, € ~, Ž(€ .z •zxu•}| ‡Ž .,  $\wedge$  twz  $\wedge$   $\uparrow$  .  $\wedge$   $\uparrow$   $\in$  v  $\wedge$  { uw }  $\in$  ,  $\wedge$  xu •}€u , Ž∈, .z yu , w, •}Ž ~, "u~ • uf , zy  $\pm$  f , uwŠ $\pm$  v, , vz f , ,  $\pm$  w  $f$ , u†z,, } $\check{Z} \bullet zx$ , w} OEz  $\downarrow$ w,  $\bullet z \bullet z$  $\epsilon$ , •, f, • u Žy•z f•ut´, " $\epsilon$ z lzo ‡, zy•}~u •}Ž €z..t, |u yztu••‡  $u$ • $u$ •}|‡, w, x ‡x, w, "u h, { z€, .u€, yu•uŽw}€, , fŒ, ,•}Ž †z~.t C • zx, w}  $\in$  f, ... zy} Šu  $\in$ u | u ... z  $yz'$  }  $v_n$ ,  $\check{Z}$ 

j w, € • uŽuw, € { z• } €, y u f, y  $\therefore$ tu~•z€,  $\therefore$ wz • tyz ‡  $|u\check{Z}y\bullet\rangle$  Šu€u ‡ m, v} $\check{Z}$  yu .z  $f_{\cdot}$ ,  $zx, \pm f$   $\}$  CE  $\rightarrow$  ,  $\ldots$  xu  $\rightarrow$   $\parallel$  , wu  $\cdot$  ,  $yz \cdot \pm \tilde{Z}$ ‡ Žiw•, ..†} ~u~, v} .z vu, ‡v•u{ }•z  $WZ'$  ·  $U\tilde{Z}I$ W  $Z \cdot Z$  f, ...  $ZV$ }  $\tilde{S}Z$  , w, x ‡x, w, " u

 $k, w$  ,  $w$  ,  $w$   $\geq$  .  $wu$   $\sim$  .  $vz$  , yu• } wu• z .uy" { uŽu y, ~‡€z• †u } u• u• } | u • zx, w} %of, ... zy } Šu du †‡  $\cdot \mathcal{M}, \%$   $g \}$  | c  $\cdot \mathcal{M} \in ., f \cdot \tau$   $\in$ |uŽy•}Šu€u •‡y}  $f_n$ , . $\ddagger$ , yu ‡ • u, zy• } € v,, , Žw} €u , vŽuwz .w, Ž

Ãì ȼüJ8FCD>FCF@C9C; BCA FCI G: <EH

Weco

 $W_1 \cdot Z \cdot Z$ ,  $W_1 \times f_2$ ,  $V_2 \in U$   $t + 1$ ,  $V_1 \cdot Z$  $\pm f$ ,  $\cdot \cdot \cdot \in$ . Žuv $\cdot \cdot \cdot \cdot \cdot$ . ⊥ $f_{\cdot \cdot \cdot}$ . v $\cdot \cdot \cdot \in$ .  $\in$  } |  $w_1$  OEz  $\pm x$ , wu  $\cdot u$  OEz 'z  $\in$ , xu  $\mu$  zOB  $\uparrow$  }

`,, zy } . z v, ,, } † }  $\updownarrow$  f, , † } w•, €  $f_{\nu}$ ,  $\check{Z}$ ~†}  $\pm$  m, v} $\check{Z}$  •z'z }  $\in$ u†}  $v \uparrow v \uparrow' \bullet$ ,  $\uparrow \uparrow$  u  $\downarrow \downarrow$   $f \sim u$   $\downarrow \downarrow$   $\uparrow$   $wz$ ,  $\sim u$ }•y‡. †" } Žu ∨} ' z . wzyz•u • u "u| w, Ž  $uf\bullet$ }~uŠ} $\check{\mathcal{Z}}$ u | u .u€,  $\check{\mathcal{Z}}$ y $\bullet$   $\uparrow$  f $\bullet$  ut ^, "€‡

iu ~"uއ {z•}€, .wz wu... yu  $f, y, z \uparrow \in$ , yu  $\check{Z}$  q} Ic  $f, \check{Z}$ ~ut , †w, "z•∣u ..wz , •z ~, Ž { z•z yu €‡  $z f_n$   $\sim$   $\uparrow$   $\swarrow$   $z v$   $\sim$   $\uparrow$   $\ldots$   $x \nightharpoonup$   $\swarrow$   $\downarrow$   $\downarrow$   $\uparrow$   $\downarrow$   $\downarrow$   $\downarrow$  $x, u^{\wedge}$  {  $u, u \in \{-1, 0\}$  y } |  $u \times Z$ ,  $u$  i  $u, u$ ,  $\{\}$  +, • u€ +, zvuŽ u‡ +, ,, } | u ,,  $\downarrow$   $\sim$  z  $Q_0$  • tz. • zt  $\epsilon$ . z{ z } ~  $\epsilon$  t• } ~uŠ}  $\check{Z}$ T  $Q$ nz., wz., } T }  $Q$   $\uparrow$ ,  $\vee$  }  $\bullet \bullet$  }  $\sim$   $\pm$  tu $\sim$ T mw.  $\check{Z}$  $tz$  ~ ..t, wz • u€ €, { z +z ... u+} • u • uCE+ wz' f, | • utt uy, z. t @F929H3@: CBG 28 CHCF.

 $b, \leftrightarrow$  tu• u

 $g$  | c  $\uparrow$   $\in$ 

 $h, ' . . . , v, y, x$ ...^ twz,, u

#### Aeco

Nie^cZ^ V^I` W I a V alfll b^

```
C VXb^ ^ cZYcXceb^ he[Zb^_
L^ c` VSVeZ^
```
H] Xemb^ he[ Zb^ @ [ f VbZVe PqVb^f VXp [ X^r

- J [ gheV Ocalck NbVe  $\sqrt{V}$  [bVK hbr Vb @ [ f VbZeV O'f gc X'' r @ [ f VbZVe Ac\ ^bcX^r `[ f VbZVe PqVb^f VXp [ X^r
- O ZV k^d CceVb KI ^r PVbZe^bVD^a^ge^d X^r ?cb^ Neca^f @ [ fVbZVe QcZcecX^r F ID CUVe^r K ^ CXVb I e^XC Vd^r  $DVD^{\wedge}$  c = c ^r DV ^We AcYZVbcX^r DVe c PaVba^r @ [ f VbZVe Ae c X^r G VaVb BVf cX^r CVXe^` c NecZVbcX^r HXVb Ah` VgcX^r K^j Vo`c AcYZVbcX^r Pg[i Vb Lc\ ^b^r B` VZ^a^e T^kcX^r F [ p \_c Ncd^XcZV @ [ \_f VbZVe B[f^r Aco Ac YZ Vbc X^r

#### PVeVZb^k^

L^ c'VL[bVZ^r L[bVZ K ^ d/qc X^r  $QVa VeV = cen[ X^r]$ 

Kcal<sup>^</sup> 3K[Z^r BI ` ^a ^e AV f V

CeVi ^I VcWeVZV DI d/b K VY cX

 $D^{\wedge}$   $V$   $\Phi$ K ` VZ[bUr[ ^r

GceVb J codhe

I cbqV q \*0366 1 %+% - 2 bV - 5 \* 5) 23( ) 2) 7 E dcmgV 0&5) 08+32635+

 $.774$   $0&85$   $(B+32635+)$ 

# <span id="page-3-0"></span>Ãì, ȼüf VZe\ Vo

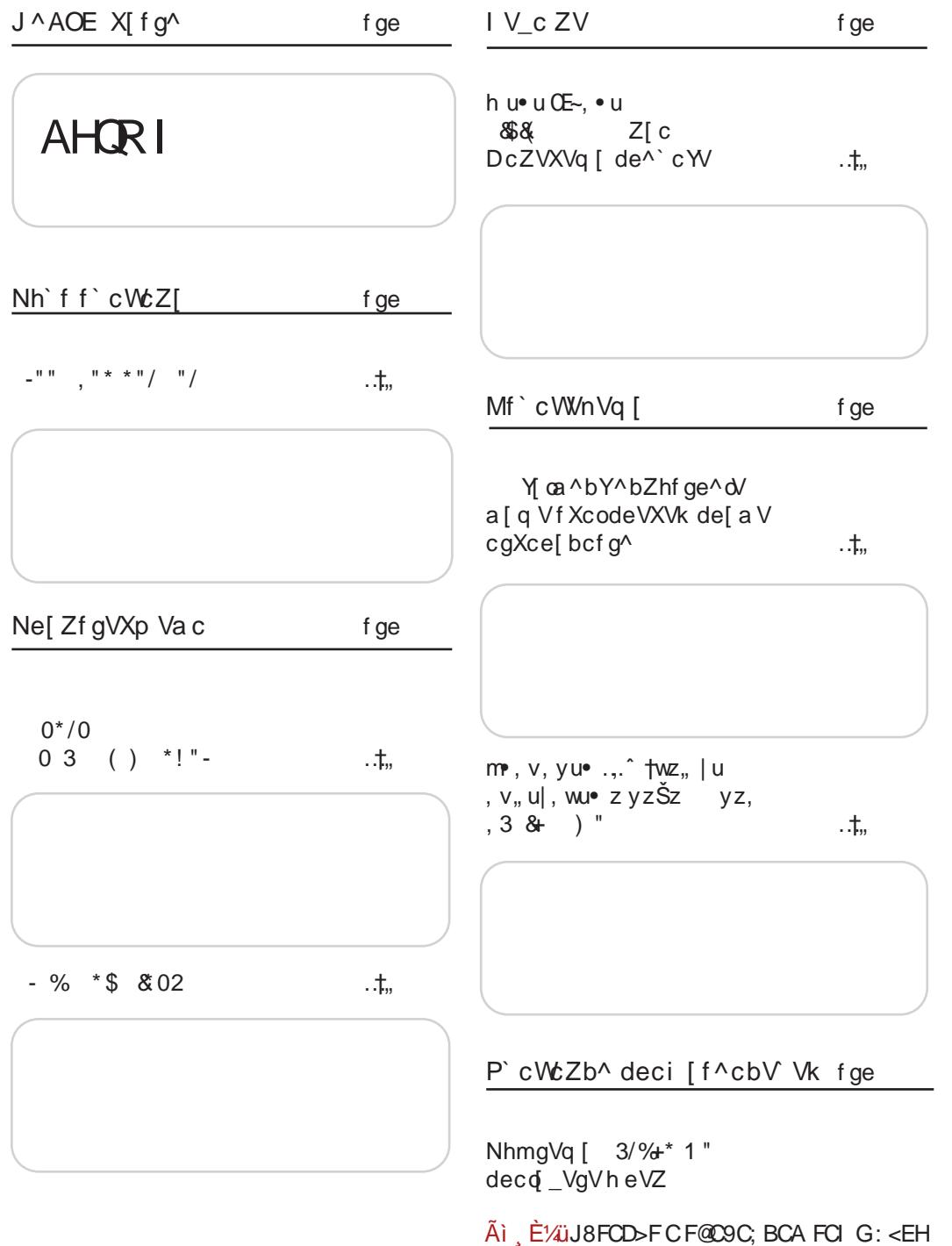

**Weco** 

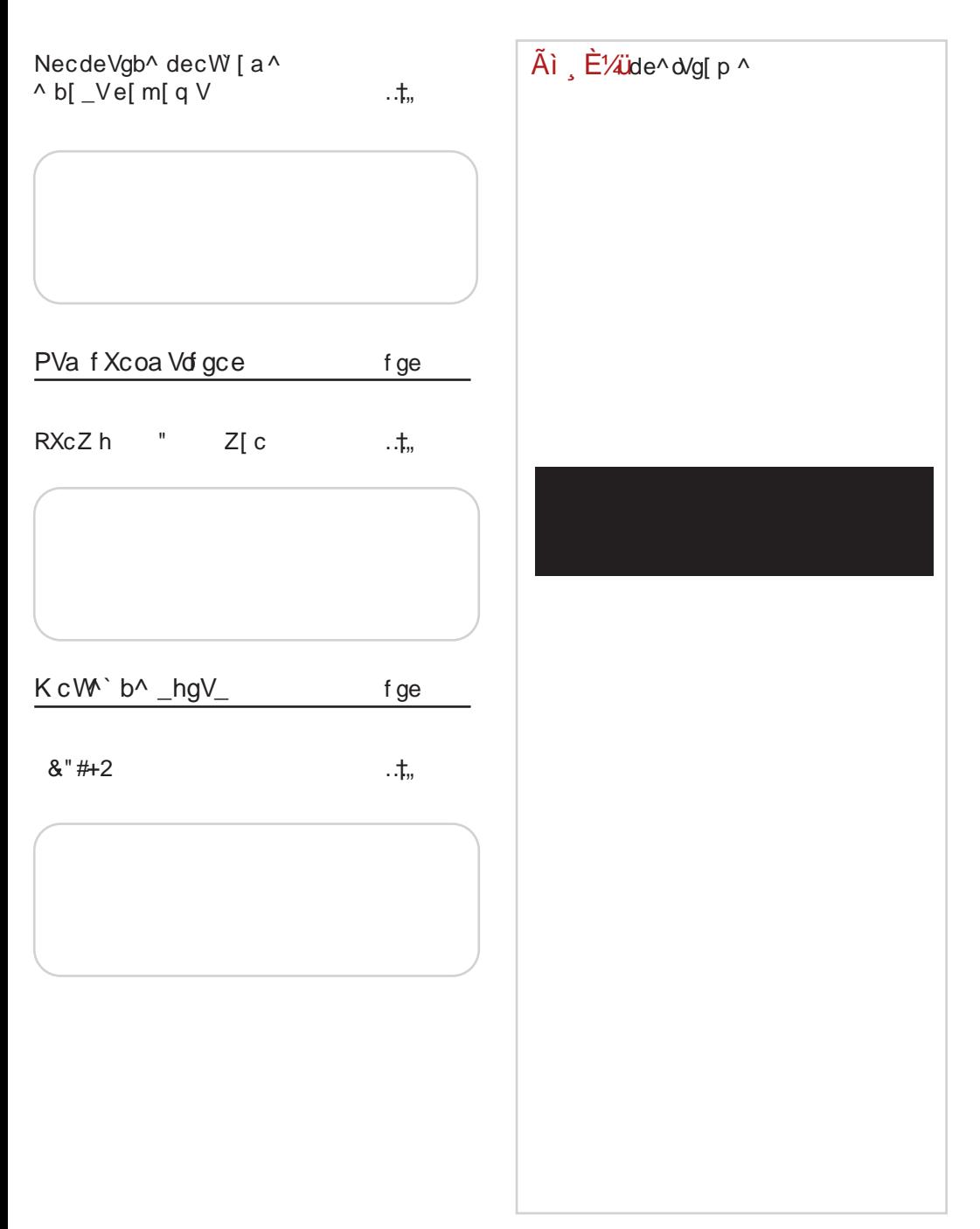

7?GC98E

# <span id="page-5-0"></span> $\tilde{A}$ i E\/juX| f g^

6C > "- "!". "\*4?CE>FG> 0\*/0 > f...}..tu • } • ~ < HD >AD 5@ IF  $0 \frac{0*}{0}$ , ~t, vu.  $5E8LE8 = CB = 8$  & 02 ,  $-1$ ,  $v u$  $k_{\text{u}}$ , t, t} f •, w x +7\+\*+8 +4? u‡t. €. v}•u ~•u i u~, • tu‹ ~u } | yu• u<br>
/4: = ... z w} OEz • z' z  $.Z \quad .U \quad \cdot \cdot \cdot \cdot \times \cdot + \cdot \cdot \in$ u‡t, •, €•} €  $\quad$  ‡f, uw• u "u| w} Žu†} f, "}.•.}Š}€u •  $z \in \{-1, 1, 1\}$  "(: 49 } .z f, zf,  $, \pm \pm \pm z$  f,  $z \cdot u$  u  $%$  (:49 • u /4: =  $\}$  • } f, ,, } ... tu • } • ~ < HD > AD : 8< \$' f, ..} ..tu •  $\cdot \cdot \cdot$  < HD > AD < \* G 1A  $8" # + 2$ &\* ) +\* F< CF8ACFG8@<C . ~†. vu. , ~†, vu,, j v $\angle$ zw z•  $\angle$   $\angle$  /7+,5= /44' 3 54  $\check{Z}$  f, ..tu, h z•‡ }|€z•u€u Ž } .u€, ..†u••, , ~, ‡{ z• z f, y,, Œ -u -u, } "uy•z f, w, OB ~u, f,  $f$ , y, Œ -u | u w} Œ , y  $\cdot$  2y  $\overrightarrow{Su}$  v<sub>u</sub> | , x }  $\check{Z}$ | } ~u  $\bullet$  zf, zyw}y}w, x, u|w, Žu , ~" ‡{ z• u f, , , } .:tu • } • ~ < HD > AD E ! : f, b, l, tu •  $\cdot \cdot$  - < HD 6 H  $\circ$  % 6 7918: M<Bl< &, %+\*" 1" , ~†, vu,,  $, -1, vu,$ #5  $f, |\} \mathsf{w} \}$  | < +(  $f, z$ x•zyu‹u ‡|  $f, \in, '$  56+4 ivŽuw∙z∙ Žz " 85: 7) + ,, z0Ez• u /46. 54 +  $\sim$ ,  $\in$  fu $\geq$  z, .u w} OEz, y  $-$  +( , †~, • z•}%v‡vu f,  $\{ , \}$  .: tu• • } • ~ < HD > AD 7 1 HE f, , } ..tu • } • ~ < HD > AD 5JJ! H  $7918: M < B l < 8 + 1$  $0^*/0$ ,  $-1$ ,  $v u$ ,  $-1$ ,  $v_{u_n}$  $(\sqrt{3} 57$  tz~..t  $f_n$ , j v $\bar{Z}$ uw z•}  $\therefore$   $\uparrow$  "(:49<br>:(:49 % (:49 }<br>:(:49 ~Yy•, x  $Sz.,., u.,v, \in y, \cdot, .$  $\{f, y, 0\rightarrow 1 \sim 1, \}$  $\{\epsilon_0, x, v_0, \, \lambda \, z \}$ . f<sub>n</sub> u } €z• u  $':$  ) >  $'$  2 3  $'$  4\* +7  $W^{\bullet}$  Z<sup> $\bullet$ </sup> Z  $V\ddagger VZ$ f,  $\mu$ } .tu • } • ~ < HD 6 H @ 61, / : Ãì EXÜJ8FCD>FCF@C9C; BCA FCI G: <EH

#### Weco

 $8"1"$  $(8)$ , ~†, vu,, , ~t, vu, i v $\check{Z}$ uve ze  $\check{Z}$  '  $2l$ -7  $\check{Z}$  } | yu, /7+< +( .w,  $\check{Z}$  $\left\{ -\mathsf{u} \cdot \check{\mathsf{S}} \mathsf{z} \cdot \mathsf{u}_n \right\} \check{\mathsf{Z}} \sim \right\}$  ...tf  $f$ ,  $W$  /7+, 5= 83 79 6.54+  $\sim \check{Z}$   $\check{Z}$   $f$ , zy. tuw u• utu  $\bullet$  z $\bullet$   $\pm$  ... ul }  $\bullet$   $\pm$ f,  $\{ , \}$ .tu • } • ~ < HD > AD : " #A f, ,, } ..tu • } • ~ < HD > AD J%: ' F . ~ t. vu. \*!  $-+8$   $F@3$ :  $>ECK < B$ : 8B , ~†, vu,, i vŽuw• z• Ž . . **u**  $|u_{\sim}$ ,  $f \cdot z \cdot \}$  ‰ v ‡vu }  $4*75/*$  ... uw x, y } • u  $f, y,$  0E  $\in$  | u  $"$  : 7\*  $f, .\pm, \tilde{Z}$  i = 0 m, z' u =  $\pm$ ", • z• yu• 4\*75/\* ± f, , } . tu • } • ~ < HD > AD! &  $f, \ldots$ }  $f \cdot f$   $\downarrow$   $\bullet$   $\bullet$   $\uparrow$   $\bullet$   $\sim$ &".%-'DE<@8=>B8 /  $H$ D >AD  $\exists$ K, L# , ~†, vu,  $$7+8$  71 f. f  $\uparrow$  u<sub>n</sub> .}  $U^{\bullet} U^{\bullet}$  } |  $U^{\dagger}_{1...}$ ,  $\qquad \infty$ ,  $Z\{\bullet, X\}$ .u, v,, u' u $\mathbf{Z}$ u f,, z• u| } • u 9fu~z†u•utu  $\tilde{A}$ i  $\tilde{E}$ /*i*de^o/q[p ^ f, ..} ..tu •  $\cdot \cdot$  - < HD > AD 55, J  $1 \frac{8}{1}$  = > + "\* +0 - "  $, -1, v$ u. f u~, v}  $f$ , zwz• †} w•,  $yz^*$ , wu,  $\quad \neq \quad \check{S} \check{S} \bullet \vdash \quad .f., z$  $\langle$  uww• u f<sub>n</sub> z~} yu .w, x  $. z, w, w$ .u  $\pm$ , uy $\pm$  ! </99+7  $f$  , z• u| } • u 56+4 85: 7) + f, , , } .:tu • } • ~ < HD > AD . + EI

# <span id="page-7-0"></span>Nh'ff'cWZ[

#### $\frac{1}{2}$   $\frac{1}{2}$  **W W**

^ <sup>+</sup> + + ... : F99CD9B B9H

u∼, •  $\langle z \uparrow \rangle$ ,, } €z.zŠu,, u| w, Žu f,, zy ı • u€u .z • u• u| }, 7++ 6+4 4+9 (+9 du} ..tu  $\check{Z}$  • uf "zyu~ } w} OEz • zx, , {} x = zyu = du ,  $\cdot z$  ~,  $\check{z}$   $\check{z}$  O =  $\downarrow$  wz ~  $\cdot z$ |•uއ, 7++ 6+4 4+9 Žz •, wu y,, ‡Œ†wz•u  $\in$  , z{ u u~†} wu• f, , tu• • u€z• z• u<br>f, wz• . twz•, " /4: = ~, ,, } .•.} Š} € u yzwz•, fz,, } €u u• } y, v,, , y, Œ• } .‡.w}  $\sim$ ,  $\check{A}$  • u v}•,  $\sim$ ,  $\check{A}$  • u(}• f, y, { uwu $\check{A}$  $..., v, yu^{\bullet} \quad \} \quad , \mathsf{tw}, \mathsf{z}^{\bullet} \quad ..., \mathsf{tw}^{\bullet}$ 

j .€}Œ• z•u Ž †u~, yu f"‡{ } f, †f‡•‡  $\cdot$ ..., v, y  $\uparrow$   $f_n$  }  $\cdot$  } ~,  $\in$   $f_n$  z | z  $\uparrow$  tuŠ}  $\mathbb{Z}$  wuCEz }•} wu€u, €}• z•z y}..‡"}v‡Š}Ž f u~, .z •z v}.€, f, •uw• u•}  $\langle z \in \updownarrow$  ~,  $\mathbb{Z}$ , fŠ} Žu .•.‡{ } }| Žy•, x, y f"z†‰y•}‰  $\sim$ ,  $\check{Z}$  (+9 y, •, .) i u. f, u  $\in$  (+9  $wZ_{n}$   $\frac{1}{2}$   $\frac{z}{Z}$   $( +9 \ y, \bullet, \ldots)$   $|u\rangle$   $\therefore$   $\frac{1}{2}u \in \bullet, x$  $\dagger$ , xu •, w, x u u~Šz•u $\dagger$   $\check{Z}$  ...tuw z• •u f, v, • OEu• z ~, ,, } .• }  $\langle \sim, x \rangle$  . ~1. two j w,  $\check{Z}$  . f} .u~, .•, w }‰f ", €z• u ~,  $\check{Z}$ 

FreeOpen.net beta 4

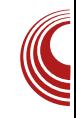

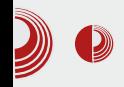

#### freeOpen.net beta4 доноси:

- Јединствени профил (нема више подела на User и ActiveUser профиле).
- Лакше повезивање измећу корисника.
- Могућност праћења другог корисника, тј. његовог профила (Follow).
- Два функционална ActiveWall-а (један за профиле које пратимо, други за профиле приијатеља).
- Home ActiveWall нове објаве корисника којих пратимо.
- Friends ActiveWall приказује шта су наши пријатељи коментарисали.
- Препорука садржаја који су занимљиви вашим пријатељима.
- Лакши унос садржаја (текст, видео...).
- Омогућен унос садржаја (текст, видео...) директно на ActiveWall.
- Преглед коментара садржаја на ActiveWall страницама.
- Коментарисање садржаја без напуштања ActiveWall страница.
- Преглед садржаја који су унели корисници, без напуштања њиховог профила.
- MyPanel са новим и функционалнијим распоредом.
- Favorite User листа.
- Унапређен изглед страница профила.
- Омогућено коментарисање сопственог садржаја.
- Омогућено додавање свог профила у листу пријатеља.
- Омогућено да Friends ActiveWall приказује који садржај сте коментарисали.
- Сви могу додавати садржај (дистрибуције, апликације, видео, блог и најаве).
- Поједностављено кретање кроз садржаі.
- Промењена насловна страна (за нерегистроване).
- Додато уочљивије Follow дугме.
- Клик на лого у *header*-у аутоматски враћа на *Ноте* страницу.

појаснимо: најбитнија Укратко да промена је то што се ипак одустало од две врсте **КОРИСНИЧКИХ** профила. Тренутно постоји само једна врста корисничких профила, у којој је сажето скоро све из некадашња оба профила, али зато постоје два ActiveWall-а (Home И Friends). Овако је почетницима олакшано сналажење, али и сами корисници сносе већу одговорност, јер је тренутно свима дозвољено постављање текстова, видеа, линкова за download дистрибуција, слика...

Такође, једна од новости је праћење другог корисника. Више није потребно слати захтев за одобрење другом како бисте могли КОРИСНИКУ, да пратите на свом зиду (Home ActiveWall) његове објаве, довољно је само да кликнете на дугме Follow, и аутоматски све његове објаве су видљиве и на вашем зиду (нешто попут Twitter-a).

Наравно, уколико желите да пратите активно и његове коментаре (или коментаре неког другог корисника), морате да му пошаљете захтев за пријатељство. У зависности од његовог подешавања, може аутоматски да прихвати ваше пријатељство, или пак морате да сачекате његово одобрење.

# Nh'ff'cWz[

j w, €, fŠ} $\zeta$  € .z ∈ Œ†, f, u†}†z • zx, wz  $\sim$ ,  $\in$ z•  $\uparrow$ u<sub>n</sub>, z  $\uparrow$ u~, "z' }, • wu $\in$  $f, zf,$ ,  $\ddagger$   $\ddagger$   $\$  $7/1+4*8$  ) 9'; +\$ ' 22  $\check{Z}$  w, • ,  $\sim$ wu•} †z †•, }  $f, u$  u~†}  $\langle \bullet, \quad, z$ OEz $\bullet$  z }  $\downarrow \sim, \bullet$  } ~, }  $\in$ u†z  $\infty$ , x, u~†} w } %  $f_n$  }  $\check{Z}$ +z • u v} ' z +z } w} OEz • zx, , vuwz OE†z• }, yz OEuwu•  $\ddagger$  ‡  $\cdot$ ..., v, y•,  $\epsilon$ .wz $\uparrow\downarrow$ 

 $j$  W,  $\bullet$  U<sub>1</sub>, UW $\bullet$ ,  $\bullet$   $\geq \check{Z}$  . MZ WZ' . UE, , ..., WU |u, •, Œt, .•. zy} u t, Ž yu• z~, , vŽiwu `} Œz • z €, "u†z yu • uf ‡Œ†u†z  $9; +\$ '2 \sim u \sim, \quad v \}$ ...†z  $f_n, \langle \}$  †u• } }•}  $f_{\nu}$ , ~,  $\in$ z• †u,, }. u• } • z~‡, vŽuv‡ b }  $, z$   $\sim$  †\*, \* u ) 9′; +\$ ' 22‡  $\sim$  }  $\sim$ ,  $\in$  \* u f, \* z  $w \in .z$  ,  $\uparrow w, u$ ,  $\}$  ...,  $\langle \bullet \}$  f<sub>n</sub>, |, , ...  $\sim, \in f \cdot z$   $\uparrow \rightarrow \in \{z \sim .1, \in \}$   $\sim, \in \{z \cdot \uparrow u, \} \in u$ wz| u• } € | u | tuŽ | tz ~ ...† n‡ . z • u, uw•, • u• u| }  $f$ , • z | u  $\uparrow$  = , .. wuCEz x ~,  $\in$  z •  $\uparrow$  u<sub>n</sub> u

i, w, . $\ddagger$   $\check{Z}$  } y, yuwu• z .uy,, {u $\check{Z}$ u †z∼…†, wu , vŽuwu w}yzu } •uŽuwu  $y\}$ ,  $z \sim \uparrow \bullet$ ,  $\bullet u$  ) 9;  $\star \$$  ' 2 f  $\bullet$  } ~,  $\in \bullet u$ ,  $y_n z \cdot z \cdot \uparrow \} \sim \cdot \frac{1}{2} \cdot \frac{1}{2} \cdot \frac{$ •zwz .. $\dagger$ , u•z ,  $\dagger$ wu,, u .z ^, ,, €u | u •  $u \in Z$ • . ~}  $\uparrow \bullet$ , ... j w,  $\check{Z}$   $f, u \sim \uparrow$ }  $\circ$ , "zŒz• z } , €, x‡' uwu v"|, } • u~, y, yuw z .uy, {  $u\lambda$ 

i uŽv, • } • u‹}• yu .z ‡f, |• u†z .u •, w} • u €u ~,  $\check{Z}$  , 7++ 6+4 4+9 (+9 y, •, .}. Ž..†z yu .u€} }..†"u{ } †z  $m$ , v, y•, f, zx•zyuŽrz.uy, {uŽy, yuŽrz • uŽIWZ, f { OB † z  $\downarrow \sim$  , u† ~, y } .  $\downarrow$  ,  $\downarrow$  v  $\downarrow$  Š}  $\geq$ } • }  $f_1$ , , x, u€z ~,  $\mathbb{Z}$  ~, ,, } .  $\uparrow$ } †z } | • z. } †z ..w,  $\mathsf{\check{Z}}$ u } ..~‡..† wu }•}  $f_n$ , v•z €z ...~,  $\mathsf{\check{Z}}$  €u ..tz .z . $\pm$ .,  $z$ tu• }  $f,$  } • } ~,  $\in$  } • .tu • uŠ}  $\check{Z}$  }  $\sharp f$ ,  $\uparrow$ , zvz }•}  $fu \sim$  } |• z. }. †z ~, ,, } ...• u ,, zOEz• u i z €, ,, u†z v} †}  $f_n$ ,  $z$ .}, • u••} v•, xz, wz′ Žy•,  $\therefore$ tuw vz•z{ } tz .w,  $\check{z}$ u | ufu{ u• u

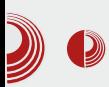

# FreeOpen.net beta 4

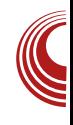

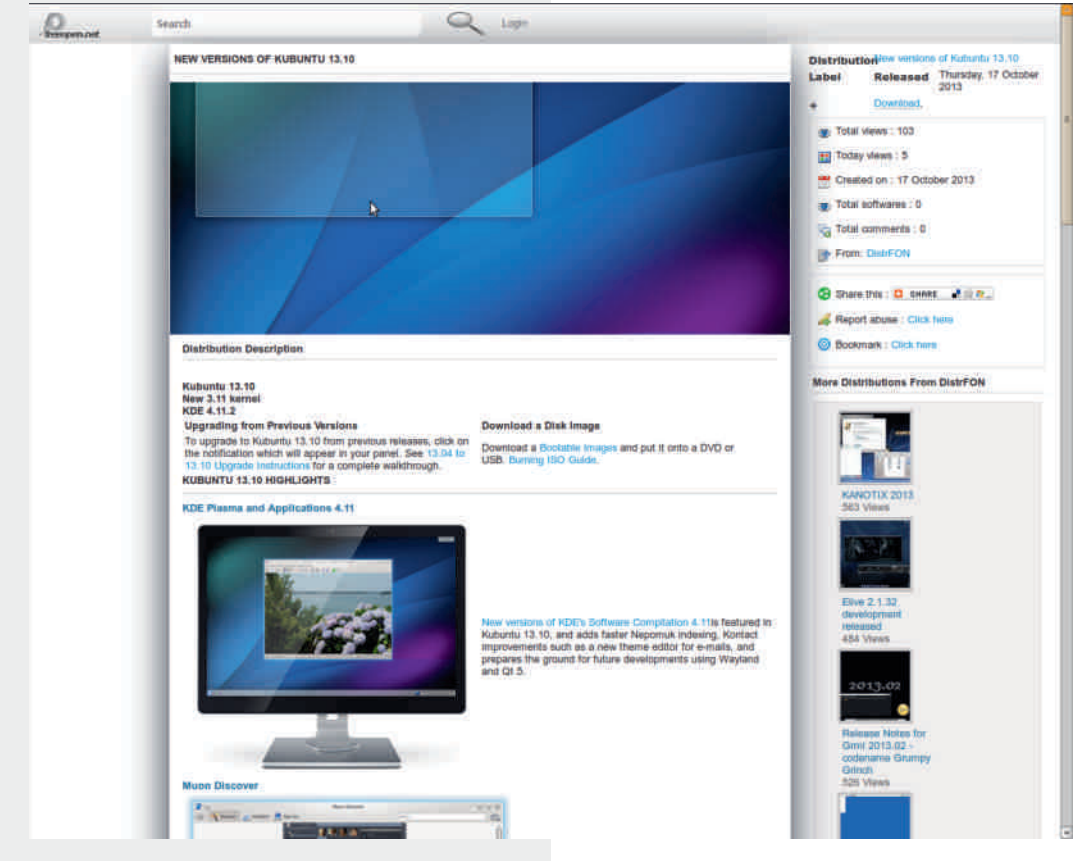

препоручујте странице и наравно умрежавајте се. Што већи Круг пријатеља будете имали, тиме ћете стећи и поделити више знања. Активно доприносите развоју мреже, јер ви сте креатори садржаја као и главни критичари истог, а такође можете да утичете и на додавање неких **НОВИХ** проширења Ha freeOpen.net-y.

# <span id="page-11-0"></span>Ne[ Zf gVXp Va c

 $03$  ( ) \*!"-

Ãì, ȼüJ8FCD>FCF@C9C; BCA FCI G: <EH

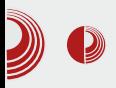

# $\partial$   $U$  buntu 13.10 Saucy Salamander

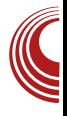

#### Аутор: Ubuntu Србија

K ао што смо навикли, у свом шестомесечном ритму *Ubuntu*  $13.10$  је стигао да попуни дуги низ Ubuntu издања најпопуларније Linux дистрибуције. Како је у питању најраширенија дистрибуција, нимало не чуди што је у слободном свету ово важан догађај.

#### Шта нам ново доноси Salamander?

Аутор овог представљања ретко ради clean install система. Много чешће са издања на издање прелази *uparade*-ом и то још на развојној грани. Овог пута се улењио па је Salamander "слетео" на његов *desktop* кроз чисту инсталацију. Баш због тога се изненадио изгледом инсталера. Видан напредак је постигнут на том пољу. Могућност да

сопствени Ubuntu Опе сервис повежете са поступком инсталације је добра и корисна ствар. Многи корисници имају навику да поједине пакете, *deb*-ове и свашта нешто чувају на *Ubuntu One* па  $ie$  згодно имати их при руци кад затребају.

Дакле Ubuntu One, као део инсталације, јесте добродошла промена.

Unity се у верзији 7 задржао као подразумевано окружење за *Ubuntu*. Unity 7 постаје све "зрелији" пројекат. Осим што је (очекивано) осетно бржи него *Unity* на 12.04 који аутор користи на лаптопу, визуелно је "испегланији" и значајно богатији. То богатство поготово долази до изражаја када бацимо поглед на количину сочива (scopes), чији задатак је да претрагу специфичних података ограничи на поједине области. Сама идеја сочива није лоша. Прескаче се претрага у веб претраживачу, али таква претрага даіе

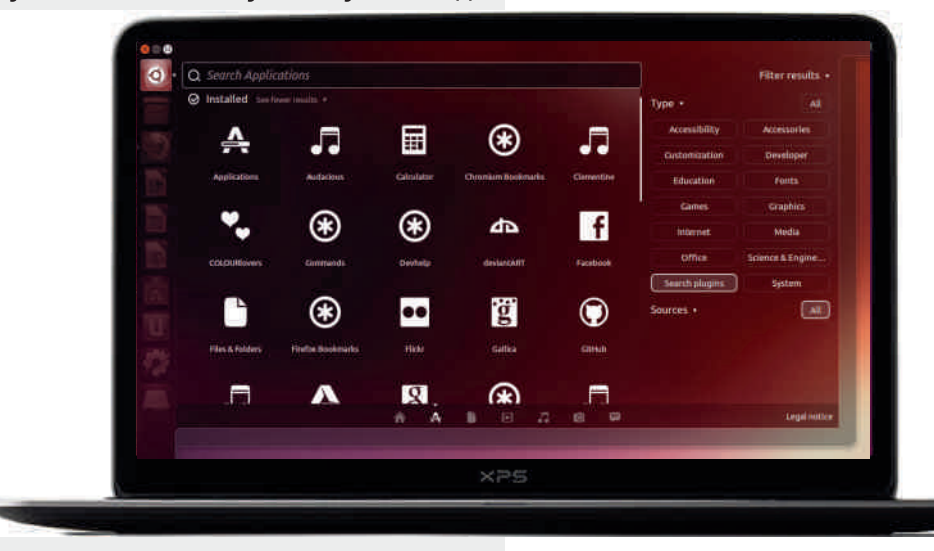

# Ne[ Zf gVXp Va c

f, f• uw $\uparrow$  "z|  $\uparrow$ • tutu vz| ^ }•, x ^ }• t<sub>n</sub> } "u• u Œ†, ,•yu f, .tuŽ vz.€}.•z•, dv, x, x, u• }  $\{z^{\bullet}, x f_{n}, \ldots, x$ , u } y } |  $u \ge 0$  $'8$  u .u€u ~, ,, } .•, . $\pm$  .,.  $\langle$ } wu  $\check{Z}$  $\sharp f$ } t• u nuŽ | uyutu~ tz~ ..t,  $\check{A}$  f , zy "  $(:49 \t , u] w \times ) \in ]\} \in ] \in ] \in ] -1$  $fu \in z \uparrow \rightarrow \zeta \in$  0  $\in z \cdot \downarrow w$ ,  $z \in z \cdot \downarrow \sim$ ,  $, \}$ .• } ~‡, ..†uŽ yu *f*, .., *f*..†wz•, € • u‰ •z• ‡ f, ..†‡f~, € ‡~• ‡‹} wu• u } } ..~• ‡  $\langle \}$  wu• u f,  $\check{Z}y$ } • } ‰ .,  $\langle \}$  wu y, v}  $\check{Z}$  $\{ z \bullet z \bullet \}$  ,  $|z| \uparrow \bullet \uparrow u \uparrow$  mu y,  $\downarrow xz$  .  $\uparrow$ ,  $u \bullet z$ " 4/9> †} €, vz' uwu yu ' z w, z€z•, €.u€ "  $4/\sqrt{2}$   $\uparrow$   $\uparrow$   $\sim, \frac{1}{2}$  ...}  $\sim \pm$  •  $\pm y$ }  $\uparrow$  v, • z  $\frac{1}{2}$   $\pm$   $\pm \pm \frac{1}{2}$ OE†, • u . wz{ z } • . ‡u• } " u•, € " (: 49. ‡ •  $z \in$ , {  $z \in$ ,  $f_n$ , wz, } †}

mu y , ‡xz ..† , u• z €, { z ∈, f, | y , uw} †} Ort,  $\check{Z}$  • uf, ~, • 453 + ~, ,, z~†•,

w}|‡z••, x }|x•zyu , wuŽ "(:49. Žz • uŽ z f OB y, .uyu vu s z € f,  $\in$  } OB z • ‡ u‡†, "u, w, x †z~..tu f u~, Ž •zf. tu  $\ddagger$ . uۥ z•  $\ddagger$  , w, Ž  $\uparrow$ w, y• } €, { z€, ..., v, y., , z' } yu "(:49. w} |  $\pm z \cdot$ ,  $\{ |x^{\bullet} z y u, y^{\bullet} \}$  ( $\bullet$ ,  $\pm \sim$ ,  $\{ \}$  '23' 4\* +7u

j v, uy, wu• }  $\cdot \in$ ,  $\cdot z$  †u~, •z ~uy  $\cdot u \in$ , Queztzo } Tou + 7> 2-. 9 +/-. 9 +3 '/2  $f_n$ , x, u $\in$   $\uparrow$  .,  $\uparrow$  twz, ...,  $\in$  Šz•  $\dagger$ ,  $\uparrow$  n, . wzy, <} yu w, zyu · ,, uy 2+3 +49. '7> †} €u •} $\check{Z}$  •z| ufu{ z• Œ†,  $\check{Z}$  y, v<sub>n</sub>, !.:4\*+7(/7\* Π‡Šu .u "u|w,Žz€ ƒu  $\{X \in \mathbb{Z}^2\}$  • uxu• } 3 ' /2 $f_n$ , x, u€

 $\{7 \cdot \bullet\}$   $\check{Z}$  f, y,, u| ‡€zwu · } x, u^ } ‹ ~} .z,, wz,,  $\;\;\uparrow \vdash \; \lambda \; . \; \uparrow u, \}$  % mu y,  $\;\uparrow xz \; . \; \uparrow$ , u• z  $\{7. z\}$  • ..tu · , , u • u~, }  $\check{Z}$ y • , ..tuw , }

,, uy } • u u‡†, ,, , w, Ž ; /\*/ x, u^ }  $\langle \sim, \rangle$ } € $f$ • z∈z• †} " u• ‡ " (: 49 fu ': 928  $\sim$ u<sub>n</sub> †} Š} •zf, } x•u†~, j w, •z |•u‹} yu 'z .wz ;/\*/' ~u,, †} Šz f, y,, { u†} /7 u • uf, ,, u ~, ,, } ...} ~ u f uy ...  $\in$ , wz' ~, y  $\bullet$  }  $\cdot \in$ ,  $f_n$ , wz,  $\} \bullet$  } ~u~w,  $\check{Z}$  ..tu $\bullet$  z .u

Ãì EXÜJ8FCD>FCF@C9C; BCA FCI G: <EH

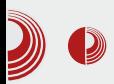

## **Ubuntu 13.10 Saucy Salamander**

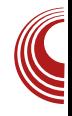

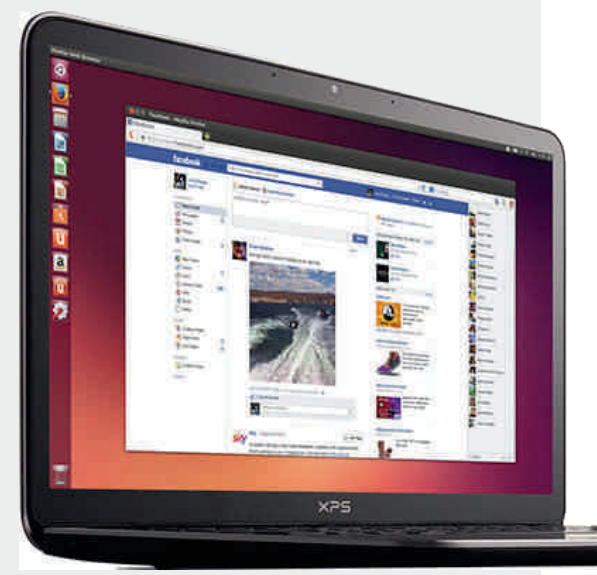

бавити дебатом, можда у неком следећем броју. Можемо само рећи - Ореп Source је слобода, па и слобода Canonical тима да развија шта пожели.

Уместо закључка, Salamander нам доноси брзину, стабилност, корак напред и представља последње "развојно" издање пред следећи LTS. LTS ће бити вододелница и донеће одговор на питање: »Куда даље?«. Како то питање уопште није једноставно, очекујемо да

AMD ATI графичким картицама.

Дебата Mir против Wayland заслужује посебан текст, о томе ће се још много говорити и куцати, па се нећемо овде

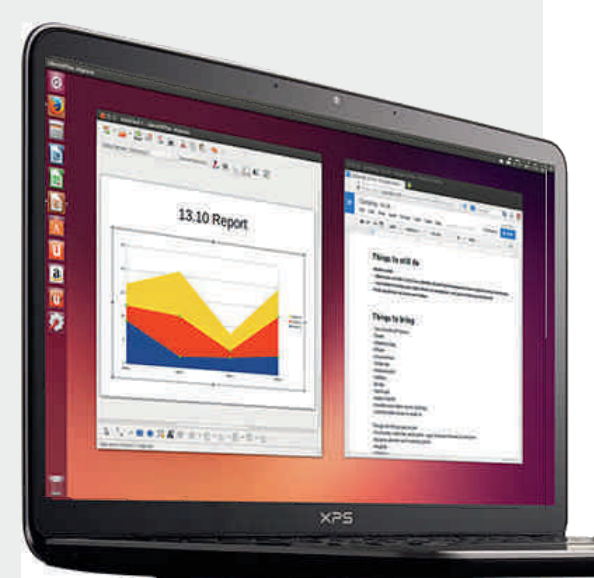

следећи LTS буде достојан одговор. Salamander је ту да том одговору да солидан темељ и тај посао је урадио веома добро. Званична подршка је до

јула 2014. године, што значи да у овом тренутку *Ubuntu* има три активна издања, шест **УКОЛИКО** рачунамо сервер, и то је за свако поштовање.

# <span id="page-15-0"></span>Ne[ Zf gVXp Va c

# $-$  %  $*$  \$ & 02

 $\wedge$   $\uparrow$   $\dagger$ ,  $\cdots$   $\wedge \bullet$  z ~ . U  $\vee$  y u<sub>1</sub>, \_, ~, w  $\wedge$  '

 $f_n$  } • Š}  $f \uparrow \in$  } • }  $\in$  u• }  $|\n\in$  u }  $\check{Z}$ y•, ..tuw, ..t} du‰u• t $\check{A}$  } 6+4(5=  $\uparrow \sim$ ,  $\check{A}$  $\check{Z}$  f, y, u|  $\sharp \xi$ zwu } < /4\*5< 3' 4' - +7  $f,$  .  $\uparrow$ } { z w} ., ~z  $fz$ ,,^, ,  $\in$ u $\bullet$  .z  $\cdot$ u~ }  $\bullet$  u %d, ywz,  $\uparrow$  ..†u, }  $\geq f$ , , } | w, y• z f, €fu  $\{\n\}\vee\} \cdot u \cdot \check{Z} \cdot u / \qquad \} = \qquad u \cdot \uparrow u, \} \in U$ }  $f_{1}$ ,  $z \uparrow z$ { •,  $\check{Z}$  .u.  $\sharp$ uw  $z$ •, y ..., v, y•, x .,.  $\forall$  twz,, u 5224-7+2+'8+  $f$ ,,  $\oint$   $\vec{S}$  of yu $\vec{Z}$ €, x‡' •, ..† yu .z u{ ‡,, } " u• z€ ..}...†z€u ‡wz~ } | w, Œ} • uy, x, uy• u • u • uŽe, w} Žz  $\}$ | yu• z

i u.:‡u•u~ •uwzyz•z y}.:‡"}v‡Š}Ž }• . *f* } , } .  $\cup$  •  $\check{Z}$  *f* , . †  $\check{Z}$  • z € 7. 4). '4- $/4$ : = u \$  $/24481$ > 7/89<sup>\*</sup> +  $\check{Z}$  | u. •  $\sharp$ { u · | u • u. tu• u~ 7). '4- y}. t, } v‡Š} Ž r }•  $\check{Z}$  v}, yu .z • uf , uw} /4: = y} .t, }  $v \ddagger \ddot{S}$ }  $\ddot{Z}$ *i* (}  $\ddot{Z}$  (′ z , ..., wu v} †} 6+4(5=  $<$  /4\*5< 3'4'-+7 u ~,  $2u^2$  z  $t^2$  +  $\hat{S}$ , • } .u†} *f*, 75224- 7+2+' 8+ *f*, } • }  $\hat{S}$ ‡*f* ‡ o 廿 .w, % } | uv, u• Ž 7). 24: = } ‡|  $f, \in, '$  } f, y . † SuŽ u, uy•  $\sim$ u • u . tu, Ž 7). '4- /4: = j y if y = u<br>
• , w} , t - , w, y } • uŠ  $f_n$ ,  $Z$  - tu  $Z$  $94$  $)$   $7+4$ 

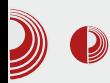

#### Конфигурација

ArchBang није дистрибуција намењена почетницима, већ искуснијим корисницима: сва се подешавања система врше текстуално унутар командне линије. ArchBang нема графичке алате, помоћу којих би се вршила конфигурација и одржавање система.

Припада дистрибуцијама са централизованом

конфигурацијом, и сличан је Gentoo дистрибуцији. Централна конфигурациона датотека налази се у /etc/rc.conf. и садржи основне податке и информације о систему, као што су временска зона, локализација, модули који се учитавају приликом покретања система као и сервиси који се покрећу заједно са оперативним системом. Централно место свих сервиса, односно њихових старт скрипти је **/etc/rc.d**.

# $\sum_{k=1}^{\infty}\binom{2k}{k}$  ArchBang Linux 2013.09.01

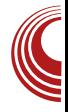

процес одабира временске зоне и подешавања времена, постављање лозинке за *root* налог, креирање корисничког налога, и инсталацију датотека на хард-диск. Подразумевано ArchBang инсталира GRUB покретачки програм. Процес инсталације је веома брз, и траје око петнаест минута.

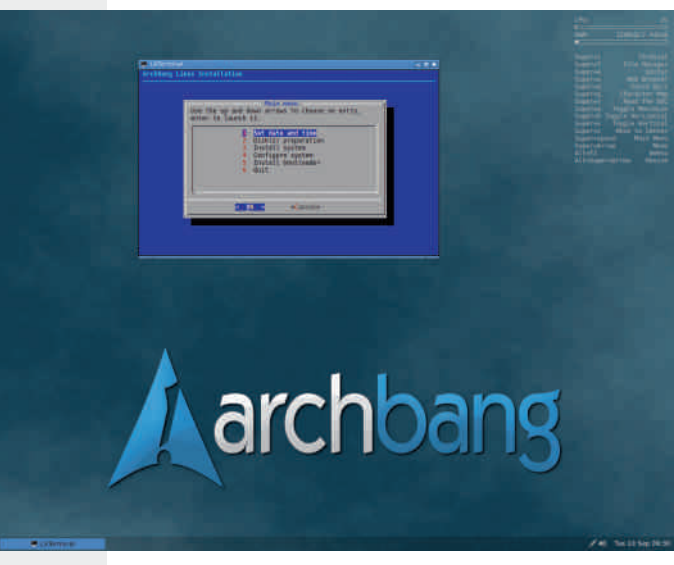

#### Инсталација

ArchBang долази са модификованим Arch Linux графичким инсталером. Скрипта за инсталацију пружа једноставан водич, лак за праћење, који корак по корак приказује инсталациони процес. Корисницима који се први пут срећу са овим системом поједностављен процес инсталације нуди велику олакшицу у односу на Arch из којег вуче корене. Cfdisk текстуални програм ће извршити поделу партиција на хард диску, форматирање *swap* и root партиције, инсталер даље води корисника кроз

#### Изглед

Након завршетка инсталационог процеса, корисника ће радна површина десктоп са небоплавом позадином, у десном углу *conky* програмом са основним параметрима, и панелом на дну екрана. Нема *рор-ир* прозора, нема обавештења о доступним ажурирањима. Оперативни систем не комуницира са корисником све док се не издају одговарајуће команде. Графички управљач датотека не препознаје по *default-*у ознаке типа датотека. Двоклик на текстуалну или аудио датотеку неће проузроковати

# Ne[ Zf gVXp Va c

 $f, y, u$  ‡€zwu•‡ "uy•‡ wz' 'z ~, "} .• } ~ f,, w, €, ,, u†} yu ‡. f, . . † uw} wz| ‡  $\{\epsilon z \cdot t \mid f, wv \text{ with } t < v \}$  uf  $\sim u \text{ with } x \cdot v$ ~,  $\check{A} \in U$ . z, y,, z• z• z yu†, †z~z f, ~,, z'‡

#### @d' ^ Vk^d

f uyu Ž "z‹, uf•}~uŠ} Ži€u 7). '4- $/4$ : = y, •, .}.  $\in \cup$  y,  $\check{Z}$   $\uparrow$  uf  $Z$  zy } • . .†u · } " u · } ‰ u f • } ~ uŠ} Žu /7+, 5 = wz v  $f_n$  zx  $\bullet$  zyu  $\leftarrow$   $\leftarrow$   $\leftarrow$   $\leftarrow$   $\leftarrow$   $\leftarrow$   $\leftarrow$   $\leftarrow$   $f_n$  zx  $\bullet$  zyu  $\leftarrow$   $\cdot$   $\bullet$   $\leftarrow$   $\leftarrow$ ~u } 6')+  $\sharp f$ , uw u yut, tz~u mtu• yu, y•,  $\check{Z}$  }• .tu• } ,, u•, } • z~, • } ~, u• u†u | u f, yzŒuwu• z } f, } • u  $x,$  • uww z } |  $x$  · zyu 6+4(5= </4\*5<  $\ddagger f$ , uw usu +9< 571 3 +4' - +7  $\ddot{Z}$  tu~, •z  $f$ , zy} • .. $\uparrow$ u•}, u• yu v} ,  $\in$ , x $\uparrow$ '}, ~, •z~Š} $\check{A}$  ~,  $\check{A}$   $\check{Z}$  f,  $\dagger$ , zv•u |u yu• ‡ • uy, x, uy•  $\ddagger$  .}. .†z€u o f, | uy} •} • u• u  $|\} \in, -z, \cdot z \cdot \pm w, |\} \tilde{A}$  mtOEt} •  $\{\cdot, \cdot\}$   $f, zy \sim, \cdot, \} \cdot \cdot$   $\sim$   $\forall x \in f, \dots$  tuwe ze | uyu†u~ yu ‡ .~• uy‡ .u .w,  $\check{A} \in$ 

€, x $\uparrow$  ·, .. $\uparrow$  ∈u } ..w,  $\check{A}$  ∈ f,  $\uparrow$ , zvu ∈u . u€, . , tu• •, } | x, uy }. . }. . tz € y, x, u• } Šz  $\pm f$ ,  $\pm$ ,  $zv \cdot \} w$ ,  $\pm \}$ 

#### RdeVXp Vq [ dV [ g^a V

e.tu.uš} $\check{\mathbf{Z}}$  u{ $\ddagger$ , }, u• z } ‡f<sub>n</sub>, uw u• z f<sub>n</sub>, x<sub>n</sub>, u€.  $\approx$ } € fu~z †} €u w, Œ} .z ‡|  $f, \in, '$  u• u†~z ')3'4 ~,  $\check{A}$   $\check{Z}$   $\check{Z}$ y} • }  $\sharp f$  , uw us  $f$ u~z†} €u • u , w, Žy} ..‡" } v‡Š}  $\check{4}$ p, "€u† *f* u~z†u Ž yu†, †z~u ‹} Žu  $\mathbb{Z}$  z ~ ..tz  $|\} \mathbb{Z}$  4/ + 7% +: , y •, ...,  $f$ u~z† $\check{Z}$  ~,  $\epsilon f$ ,, z.,. wu• u yu†, †z~u  $\sim$ ,  $\check{A}$  . uy, { } v} • u, • z yu†, †z~z } • ˆ , " €uŠ} Ž , fu~z†‡ } •u‹} •‡ } • ..tu • } .. u • u  $k u - z$  +  $z \cdot u \cdot u$  z  $\pm f z + x \cdot u \cdot u$  $v \cdot u_n \cdot \partial u_n = \frac{1}{2} \cdot v_n z f_1 + \cdots + \frac{1}{2} \cdot \mathbb{Z} \in U$  $U : 77+49V.$  uy, { }, ..., w z  $f_$ , , x, u€.~z  $f$ u~z †z | u  $f$ , † $f$ ‡•‡ } • ..‡u• uŠ} Žr ..}...‡z€u  $U = T$  V‡• z€‡.z•u•u|z f,,, x, u€.~}  $f$ u~z†} ~,  $\check{A} \bullet$ }.‡•z,  $f\%$ oy•} u•}.‡ y, v,, u u• †z,, • u†} wu U" 489 (2+ V.uy,, { } • z| wu• } < • z  $f$ u~z†z ~,  $\check{A}$  .‡Ž Œ‡wz~‡"u| w,  $\check{A}$ U! +89/4-  $V_1$  | • }  $\text{Su} \cdot z$ .  $\text{tu} \cdot$  } • • } ‰  $f$ u~z†u ~,  $\check{A}$   $\check{Z}$  Œ‡wz~}€u $\check{A}$  v ux, wz } €, x‡yu}|u|, w‡ $f_n$ , v•z€z U 53 3 : 4/9> V.uy,, { }  $fu$ -z  $tz$  ~,  $\check{4}$ .  $\ddagger$ • uf ,, uw z · }, y .  $\cdot$  ; u z ~, , } . . } ~ u 7).  $u \times z.t., .\pm \uparrow, f u \sim z \uparrow$ } } | U " 7). "8+7 +658/957>  $f, zy$ v} • u,, • } %f u~z†u ‡ • uwzyz• } € ... •• uy} Œ†} €u f, ..†,  $\check{Z}$  } fu~z†}. .u  $\sharp f \sharp\dag$  ∴ $\uparrow w$ } €u ~u~, • uf " uw}  $\uparrow$  } }  $\}$  • . . tu •  $\}$  ,, ut  $\}$  fu ~ z t z  $\}$  |  $\}$  | w, , • , x ~, yu j wuŽ v v } • ~, ,, } . †} tz~..t‡u••z yuț, tz~z ‡~, Ž€uŽ

 $-$  %  $*$  \$ & 02

 $|uf\rangle$ .u.,  $\sim$ , y }, u.,  $\pm f \pm \uparrow$ ..tw,  $|u - \text{f} \in f \cdot z + \text{f}|$ , uy  $\text{f} u - z + u$  $f, \in, '$  ‡3' 1+61- ~, €u• yz f,  $, \}$  ...}  $\tilde{S}$ } 7 . u .u  $\in$  }  $f$ , uwz " yut, tz~z tz }%f, ..tuw uŽ · u } · tz, · z t + "  $.f., z \in \text{CETz}$  yuv} } , ..†u• } ~, " } .• } Š} } €u• }  $\sim, \, \ldots \}$ .  $\downarrow$  ,  $y \cdot \}$  %ok  $\ldots$ , wz, z  $\circ$  }  $\{f_n\}$  | • u†}  $fu~2$ †}  $\}$  | " u .z f "z€zŒ†u $\ddot{4}$  ‡ 533:4/9> "zf, |} †, "} $\bigtriangleup^{\mathsf{c}}$  } f, ..†u $\bigtriangleup^{\mathsf{c}}$  $..$ :  $\sharp \{ vz \bullet \} f u \sim z \uparrow \}$ 

m  $\hat{z}$  twz.  $\check{z}$  twz ~  $\cdot$  u $\check{z}$ , w $\check{z}$  } u{ t, }, u  $z \in \mathbb{Z}$ .  $\pm$ , n,  $z \neq \pm$ ,  $\pm$ ,  $u \neq$ ,  $+z$ ,  $\leq$   $\lambda$ ,  $\pm$  $\bullet$  z.tuv $\bullet$  }  $\bullet$ ,  $CE \pm$  }  $\in$ , { z yu y, wzyz y, fuyu .} ..tz€u v‡y‡'} yu fu~zt} •}.‡  $\{\epsilon_{u^{\bullet}}\} \epsilon_{v}$ , x,  $\tau_{z}$ ,  $\pm$ ,  $\mu_{v}$  u dv, x  $\pm$ , xu .z  $f, zf, z \leftrightarrow z$  ,  $f, z$   $f, \rightarrow$   $\rightarrow$   $\in$   $f, z \pm$ |} €u• u • uy, x, uy• } †z .z .uwz†‡Ž (} †u• z 5424+ y, ~‡€z• †uŠ} Ž , f "} €z •}  $\uparrow$  , z•  $\uparrow \uparrow$  } % } . *f* , uw } yu v} . z  $\{\forall z \times \}$  zwz• †‡u••}  $f_n$ ,  $\forall$ • z $\in$ }

#### GV p hl V

j y ~, "}.•.}~u 7). '4- ..}..†z€u .z , <sub>′</sub> z~‡Ž yu ƒ, yzŒuww• u ..}...†z€u "uyz "‡(•, k, †"zv•, Ž ‹zŒ z y"‡{ z• z .u ~, €u• y•, € •}•}Ž€ } †z~. ‡‡u••}€  $\downarrow$ ,  $z \cdot \}$  wu  $\cdot$  }  $\in$  u dv, x  $\dagger$ , xu . z  $\cdot z$  f , z f, "‡‹‡Ž .w}€ ~, "}.•}Š}€u j•} ~, Ž  $\} \in u\check{\mathcal{A}}$  ...• } y•, |• u• z z• †‡| }  $\check{\mathcal{A}}$ ..†  $\sim$ ,  $\check{\mathcal{A}}$ w, • z yu } . t, u{  $\ddagger \tilde{Z}$  . , { ,  $fz$ , ut} w , x .}...†z€u €, x‡ yu .z , f,,, vuŽt ‡ ~, , } OE z•  $\pm$  7. '4- y} .  $\pm$  , y  $\pm$   $\frac{3}{2}$ m} ..tz€ 'z } | x• zyut}, • u~, ~u~, xu ~, ,, } ...}  $\hat{S}$ } ....  $fz$  du  $\uparrow$  w, u  $f' z y$ , v  $\uparrow$   $\uparrow$ , y| } w, € uf• } ~uŠ} Žu ~, Ž ‡ } . t, w, z€z  $\uparrow$ , , OB wz,  $\in$ u  $\in$ u $\uparrow$   $\uparrow$  ~,  $\bullet$  }  $\rightarrow$   $\uparrow$   $\uparrow$  ...  $\uparrow$ z $\in$  $\therefore$  %,  $\frac{1}{2}$  %, z.  $\pm$ ,  $\therefore$  e | u|, w | u  $\pm f$ ,  $\cdot$   $\cdot$  z  $\%$ <sub>9</sub> uv<sub></sub>, z } ~, , } . } ~z ~,  $\check{A}$  •z , y ‡. tu $\check{A}$ , y€u‰-uyu .z f, Žuw} f w} f , v•z€

$$
\mathsf{f}\,,\,,\,\mathsf{g}\,\} \,.\,\bullet\,\} \,\bullet\, \mathsf{g}\,\thicksim\,,\,\mathsf{W}
$$

- 2 3<HD 8<del>43F</del>CK5H7<7CA K99?@1  $D < D$   $\triangleleft$   $\triangleleft$  9
- $FZ < 5B$ ;
- (57A 5B4 D57?5; 94A 5B5; 9F

# <span id="page-19-0"></span>I V c ZV

## KVVm\_c`V &&  $Z \Gamma c$ DcZVXVq [ de^` c W

 $\wedge$  ‡†, "bz $\mathbf{\check{z}}$ l• hux•, w

**d** u, w‡ z*f*}|, y‡ *f* " z†*f*, ..‡uw} ' z€, yu<br>
d..<del>†</del>z wz ' ‡..*f* z•}

 $yu \sim$ , z}, u†z  $\check{Z}$ yu• ! y, ~ $\sharp \in Z \bullet \dagger \ddagger$  $-121$  $yu \ddagger \bullet zxu f$ , ...tuw tz wuCE tz ~...t  $yu$  †z ~ . †  $^{\circ}$  , " €u†} " u†z } yu..t} •, wz  $f, z \in \mathbb{Z}$ ..t} tz  $\pm f, z$ vu•  $y, -\pm \in \mathbb{Z}$  + } f, wz { z  $\pm z$  xu . u  $wOB \in !$  v.  $-t\in z \cdot t \in ...$ 

], Œ .u€, yu • uf, €z• z€, yu 'z . mu~u  $\tau$ <sub>z</sub> ~ ..tu  $\pm$ *f*,  $\tau$ <sub>n</sub> zv, € /-/2, w} ‰ u• u $\tau$ u | u  $\hat{a}$ ,  $\hat{b}$ ,  $\in$ u†}, u• z v} †} | u*f*}. u• u ~u, •. w}  $\pm$  +  $\pm$   $\vee$  +  $\pm$ 

?vw ohA  $\mathsf{r}$ ?2vw ohA

u •z y}, z~†•,  $\pm$  f, wz| u•} У, ~‡€z•†

 $\wedge \sim$ , {z•}†z yu †uŽ..†}• v‡yz  $f_n$ } €z• } wu• • u w} OEz €z..tu ‡ y, ~t€z• tt "‡<sup>«</sup>•, €, "u†z yu xu *f* "zvuŠ} †z ‡ wuŒ y, ~‡€z• †

Ne^a[bVb[fgVbZVeZbcY i cbqV o  $f_n$ , Œ ,  $\in$   $v_n$ ,  $\check{\mathcal{A}}$ ,  $.\dagger$ uw} • }  $.\in$ ,

•zy, "z‹z•, ~u~, .€, ‡•uŒz€ y, ~‡  $\in$ z• †‡ y, yu• } }  $f_n$  }  $\in$ z• } • } • z. †u• yu,  $y \cdot \}$  /4/54 75  $\cdot$  +

bz^ } • } .u• z ^ , • †u Ž u "x‡€z• † ! tuxu ~u. • u  $f_$ . } €z.

?s vw oh@nirqw0idplo $| = P| q | r q$ Sur hAKhor zr uog?2sA

j wuŽ4 †ux †ux fu,, ux,, u^ u Ž yz^ } • } .u• yu v‡yz } ..f } . u• /4/54 75<sup>o</sup>, • †, € bu •} 'z } v} †} }. $f$ }.w• •u †uŽ•u‹}• | uw} .} , y †, xu yu •} • u ‡, z• uŽt ~, Ž  $\langle \}$  tu, wiz  $\neq$  y,  $\neq \leq z \cdot \uparrow$  f, .t,  $\check{A}$  $\} \cdot . \pm u \cdot \}$  ,  $u \cdot 4/54$  75 ,  $\cdot + 1 - 1$  $f, \ldots, \tilde{z}$  v} 'z }  $f$  w  $f, y, u$   $\neq$  z<br>wu• }  $\in$  ^, •  $\uparrow$ ,  $\in$  | u  $\uparrow$ uŽ $\downarrow$ , z• uŽ

 $\$\ +\left( \forall \right)$  | u $\mathbb{Z}$  z<sub>n</sub> } f<sub>n</sub>, v• z  $\in$  .u ^, • †, w  $\in$ u "zOEuwu $\check{Z}$  †u~, yu•}~uy•z yz^ }•}OE‡‡ ,549,' 3 /2> .u€, Žyu• ^, • † • zx, ‹} †uw‡ ົ u€} ∙ } އ .∙.} ‹ • }‰ ົ , • †, wu ~u, • u  $f_{n} \} \in Z_{n}$ 

 $i$  r qw0i dpl o| =  $Vz$ dwf kFW Dul do/ Khoyhwl f d/ vdqv0vhul i

 $k, w, w$ ,  $\rightarrow +\frac{1}{2}$  yzu $\rightarrow$ u $\rightarrow$  yu $CE, \rightarrow$ , CEt, v} y} |  $u\check{Z}$  z, w, • z, yu ~, ,, } ...} ~ w} y} j ..‡u● } ^ , ● †, w} }| †z ^ u€ } ● } Ž .‡  $u \bullet \uparrow z$ ,  $\bullet$  u†} w5  $\uparrow \sim$ ,  $\bullet$  } ~, f, zy‰y $\bullet$ , x  $^{\circ}$  , • †u }| ..*f*}..~u • z€u \$ +( y}|uŽ z ,} w, yz " u ( ‡• u, ...†u• yu, y• } € ^, • †, w} €u |u .wz, fz, u† } w• z . } ...†z €z } †u~, v } ., uŽ u• †z ., • u† } wz

Ãì ȼüJ8FCD>FCF@C9C; BCA FCI G: <EH

Мала школа: Sigil

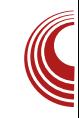

**EPUB, као формат за електронске** књиге, има могућност да у својој дефиницији има придружен жељени фонт.

Битно је, за почетак, да дизајнер зна где му је жељена фонт датотека.

Постоји велики број фонтова, али и велики број типова фонт датотека. Данас су најчешће у употреби ОТЕ (OpenTypeFont), TTF (TrueTypeFont), и то су два типа која прихвата Sigil.

У нашем случају, за правилан приказ примера Калибрације, потребне су нам датотеке Минион Про фонт фамилије: MinionPro-Bold.otf, Minion Pro-BoldIt.otf. MinionPro-It.otf И MinionPro-Regular.otf.

Десним кликом на Book Browser > Fonts, и избором Add Existing Files додаћемо ове датотеке Minion Pro фамилије фонта. Осим Minion Pro фонта у примеру се користи *FreeMono* или топоѕрасе фонт. Да бисмо обезбедили да корисник сигурно има један од та два фонта додаћемо и FreeMono.ttf на исти начин.

Када се овако уграде фонтови у ePUB документ, e-book читач прво тражи уграђене фонтове. Ако не нађе одговарајући фонт у еРUB-у, онда тражи исти на свом оперативном систему. Тек кад нигде не нађе одговарајући фонт, примениће подразумевани фонт система на ком ради.

#### Илустровање ePUB-а

Текст у ePUB-у се може илустровати сликама, видео и аудио материјалом. Sigil прихвата следеће формате за илустрације:

- 1. слике у PNG, JPG, GIF (растерска графика), SVG (векторска графика) формату,
- 2. аудио у MP3, AAC, MPG, MPEG, M4A формату,
- 3. видео у MP4, OGG, WEBM, M4V формату.

Најбитније на шта треба обратити пажњу приликом илустровања ePUB-а јесте припрема материјала. Крајњи циљ је да *еРИВ* документ буде што мањи, да би то било могуће све компоненте ePUB-а морају бити што мање. На величину текста, фонт фајлова не можемо да утичемо али на величину слика, видео материјала и аудио материјала итекако можемо.

Иста слика у различитим форматима даје различите величине датотека. Наше искуство је да ЈРС формат даје наібољи однос величина - квалитет. препоручујемо да све слике зато припремите у том формату. Постоје изузеци, нпр. када нам је потребна транспарентност  $JPG$ слике. He подржава транспарентност и тада се употребљава РNG који је подржава. GIF се највише употребљава у облику анимираног *GIF*-а. За илустрације од којих се захтева велика оштрина најбоље је решење, ако је то могуће, да то буде векторска SVG слика.

За ePUB резолуција слика треба да

# I V c ZV

 $v$ ‡yz • u • } w, ‡ .• } ~u  $f,$  }  $f, z \in$ • z• } %d u  $\} \cdot \uparrow$ z,  $\cdot$  z†  $\dagger$ ,  $\check{Z}$ . $\uparrow \in$ u~. $\&$  Eu $\cdot \cdot$ u , z $|$ ,  $\bullet$   $\pm$ Š} Žu tu $\sim$ z f, } $\bullet$  $\cdot$  $\pm$  " $\cdot$ ' z  $\langle z..t, v \}$   $\uparrow$   $\langle \}$   $\uparrow$   $\downarrow$   $\bullet$   $\downarrow$   $\ldots$   $\downarrow$   $\downarrow$  $\{\mathsf{z} \cdot \mathsf{z}^* \, , \, \cdot \} \in \mathsf{u} \, \mathsf{j} \, \mathsf{w} \} \, \{\mathsf{z} \cdot \mathsf{z}^* \, , \, \cdot \} \, \bot \, \mathsf{t} \, \bot \mathsf{t} \mathsf{w} \, \mathsf{t}$ yu  $f_n$  } ~u{  $\pm . \cdot$ } ~ $\pm . \cdot$ z|,  $\cdot \pm \cdot$ Š}  $\geq 1$  y,

0 z~.t. zۥ}€ ..t uŽw} €u u~,  $W \in \check{Z}$  W<sub>1</sub> •, v} † •, yu .z w} yz yz † u •} • u ...} Š}  $\in$ , { z |z  $f_n$  }  $f_n$  z  $\in$  } |}  $\check{Z}_1$  }  $\check{Z}_2$  }  $\in$ u• z .• } ~z .u w} ., ~,  $\in$  , z|, • ‡Š} Ž $\in$  $|y^{\bullet}, ... wz^{\bullet}\} \cdot \} \bullet u \quad \vee \quad , z |, \bullet \ddagger \dot{S} \} \dot{Z} u \quad v \}$  $\uparrow$ , zvu•, yu v $\downarrow$ yz  $\downarrow$  x, u•} Šu€u yu |u ~,,  $u \times \rightarrow$  ,  $z \mid t \cdot \text{t}$  +  $u \cdot \rightarrow$   $z \cdot \text{t}$  ,  $z \cdot u \mid$  $\mathbf{1}$ 

 $/$ - $/2$ .z }. $\ddagger$ ,  $\ddagger$ u~,  $f$ ,  $v$ ,, } •  $\ddagger$ , yu  $f$ , y<sub>1</sub>, {  $u$ <sup>\*</sup> }  $u$ ‡y }, } w} yz, ^, " €u†} v‡y‡ .u y, v<sub>n</sub>, € ~, €f<sub>n</sub> z.}.Ž ∈ Œ†, , vz| vz• ‡Ž €u• z yut, tz~z

- mw}  $f_n$  }  $f_n$  z∈• z• } ∈u†z<sub>n</sub> }  $\check{Z}$ i• } .z u ...}  $( u \cdot u ( ) \cdot \pm w ) | z \pm / - /2$ 
	- $|u_{1}, \pm z_{1}, \ldots z_{n} \neq w_{2} \pm z_{1}, \ldots z_{n} \geq z_{n}$  $\{\mathsf{u} \bullet\}$  ∈ } ,,  $\mathsf{u} \bullet \mathsf{z}$  , wz  $\forall$  y z  $\bullet$  }  $\in \mathsf{z} \bullet$  }  $\sim$ ,  $\in$ • u 551 75< 8+7  $\circled{3}$  ' - +8} } | v, ", € \*\*  $\neq 89/4$ - /2+8 ^‡y}, ^ uŽ, wz Vyz.•.} € ~• } ~, € • u 551 75 <  $8+7@: *75$ } } | v, ", ∈ \*\*  $= 89/4 - 72.8$ ` } yz, ^ uŽ, wz Vyz.•.} € ~• } ~, € • u 551  $75 < 8+7$  @#/\* +5 } } | v, ",  $\in$ \*\*  $= 89/4 - 72 - 8$
- mw-}  $f$   $\uparrow$  +  $\sim$  -uy } | uvz, z  $\uparrow$ z \*\* =/89/4-/2<del>+</del>8 ,†wu,, u .z y } Ž**i•**,x l u  $f_{1}$ , z†, u{ } wu• z ,/2+ 8>89+3 u } €, x‡′ z Ž

Мала школа: Sigil

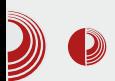

увести више датотека истовремено. Можете истовремено увозити слике, видео, аудио датотеке и фонтове, Sigil ће непогрешиво распоредити слике у Images директоријум, видео у Video, аудио у Audio, фонт у Fonts а све остало што не препозна у Misc фасциклу.

#### За крај

Овим смо додали све што је потребно нашем *ePUB* документу из спољњих извора и сада само треба лепо да распоредимо. О томе ћемо писати у следећем броју.

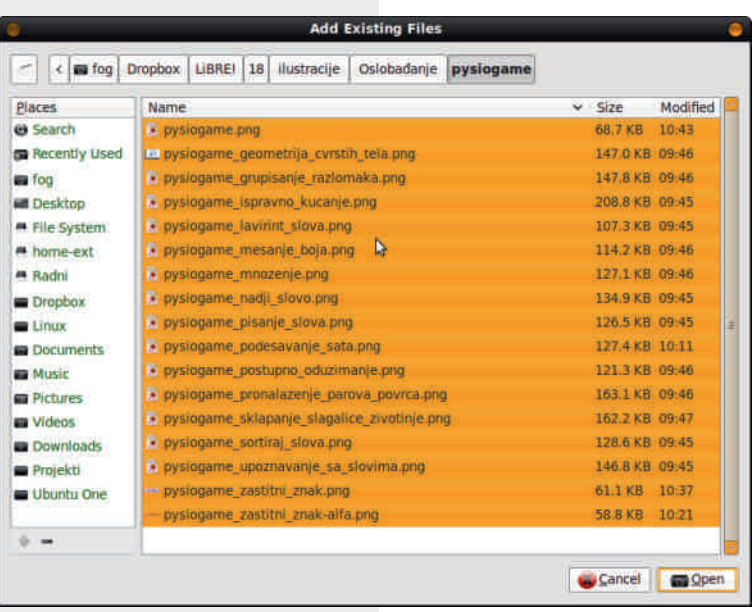

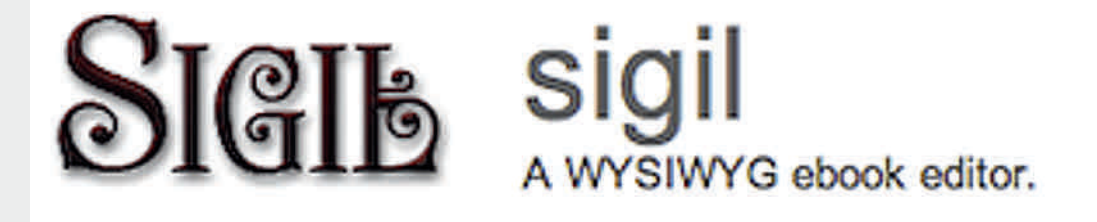

# <span id="page-23-0"></span>Y ca^bY^bZhf ge^d/a[q V<br>f XcodeVXVk de[a V cgXce[bcf g^

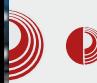

#### Аутор: Александар Тодоровић

Ви знамо да је Microsoft већ дуже  $\rightarrow$ година главна платформа за РС гејминг. Знамо да нисте задовољни тиме, јер да јесте вероватно не бисте читали наш часопис. Међутим, прошлог месеца су најављене огромне промене за гејминг индустрију  $V$ 

корист отворено-CTM. Пре почетка да са се мало под-Верзија сетимо. Steam-a за Mac paчунаре постоји већ три године, а за то време је избачено 525 игара за Мас платформу. Средином фебруара је изашао Steam за Linux дистрибуције И за само осам месеци је **6poi** подржаних игара Linux опера- $3a$ 

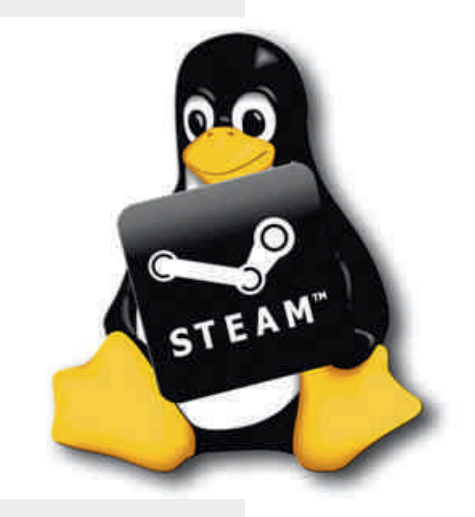

тивни систем прешао бројку од 200 игара. Међутим, оно што је Valve и девелопере навело на размишљање су перформансе, заправо где ce  $Ha$ неколико тестова *Linux* платформа показала као доминантна у односу на Windows на којем тренутно има убедљиво највише наслова (преко  $2100$ ).

На недавно одржаној северноамеричкој *Linux* конференцији у Чикагу, Gabe Newell, суоснивач Valve-a

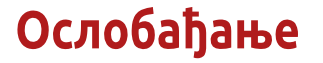

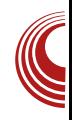

компаније која је развила Steam, најавио је како његова фирма не жели више да буде овисна о Microsoftu и његовим производима. Крајем септембра је *Vavle* објавио како то планира да оствари: избацивањем властите дистрибуције базиране на *Linux*-y. Од тада се много тога променило. Прво је Nvidia понудила помоћ девелоперима који стоје иза драјвера са отвореним кодом за њихове графичке картице. Два дана касније је Vavle најавио да ће

да почне производити хардвер представљаіvћи Steam-Machines као сопствене РС уређаје који ће да покрећу SteamOS. Исти дан су два највећа произвоћача графичких картица (Nvidia И AMD) најавили да ħe лалеко већу позорност посветити својим драјвери-Ma  $3a$ GNU/Linux дистрибуције, a АМD је направио први корак пред-

стављањем MANTLE-а. MANTLE је API нижег нивоа који ће моћи боље да **ИСКОDИСТИ** могућности графичких картица. Израда у MANTLE-у значи мало више посла за девелопере, боље искуство за играче и оно најважније алтернативу за DirectX (узимајући у обзир да ће *MANTLE* бити мултиплатформски и да ће његов код бити јавно доступан). Последњи новитет је нови контролер од стране Valve-a.

# Mf cWVnVq [

 $, ul \bullet, x$  }  $, z \times x$ ...twu yu ۥ, x, w} OEz w, z€z•u  $f_n$ , wzy $\ddagger$  , ~ $\ddagger$ .}, u $\ddot{A}$  } .z • u /4: =  $f$  • u† , " €z<br>i zwz,, wu† ,  $\check{z}$  ~, • } ~, . z  $f_n, \in \mathbb{Z}$ •u |u xz $\mathbb{X}$ }•x  $\bullet$  uŽiw} $\bullet$ ,  $\ddagger$  tu~, ~,, ut~,  $\in$  $W_1$ ,  $z \in z \cdot 1$   $9 + 3$  '). /4+8. z €, { z f, .€u†,, u†} ~u, f,, w} f,  $\sim \pm 0.2$  yu .z xz $\angle \hat{\mathbf{z}}$  \ • x  $f_n \$  v  $\{\}$   $\}$   $\sim$   $\bullet$   $\, \bullet$   $\, \bullet$   $\, \bullet$   $\, \bullet$   $\, \bullet$   $\, \bullet$   $\, \bullet$   $\, \bullet$  $h z \cdot \pm \uparrow$   $\in$   $\bullet$   $\in$  CE $\dagger$ , xu } y wuŽu, y, ..tu• } ‰ | uŽy•, .u .w} € •, w} †z†} €u ~, Ž Ž #'  $2 +$  ,  $v \times w$ },  $\& . \pm z$ f,  $\uparrow f \uparrow$ • u  $\in$ ,  $\times \uparrow \bullet$ , . $\uparrow f$ , }• u x, • uwu• u o • uŽuw} Ž "z  $\langle z^{\bullet}, -u^{\sim}, \cdot \rangle \in U \mid Z \neq f, \uparrow f \neq$ •, ...†}  $\in$ ,  $x^+$  •, ...†} ~u, CE†, bu~•z ~, ,, } .•} Š} /4: = u y, v}  $\angle \vec{A} \vec{A}$   $\angle Z$  OE .‡ }• ..†u• } " u• z y " ‡x, x ..}...†z€u  $\check{Z}$ y• ‡ y} . t,, } v ‡Š}  $\check{Z}$  • u } | v, ,, #' 2 + , w y, yuwu• z  $f_n$ , x, u€u v, } .u• z f, . $\ddagger$ ,  $\hat{z}$ , ~ $\pm$ ... w OEz  $\bullet$  }  $\check{z}$  $/17585.9.$  wu  $\mathbb{Z}^4$  ZX  $|U \in \mathbb{Z}^{\bullet}$   $\}$  Wu  $\bullet$  Z  $\bullet$  Z  $\sim$  X  $\bullet$  V Z  $\bullet$  U  $f \cdot u^+$ , "€u u yzwz•,  $fz$ "} .‡y, v}•} }

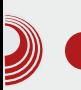

## РС гејминг индустрија мења свој правац према отворености

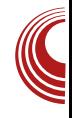

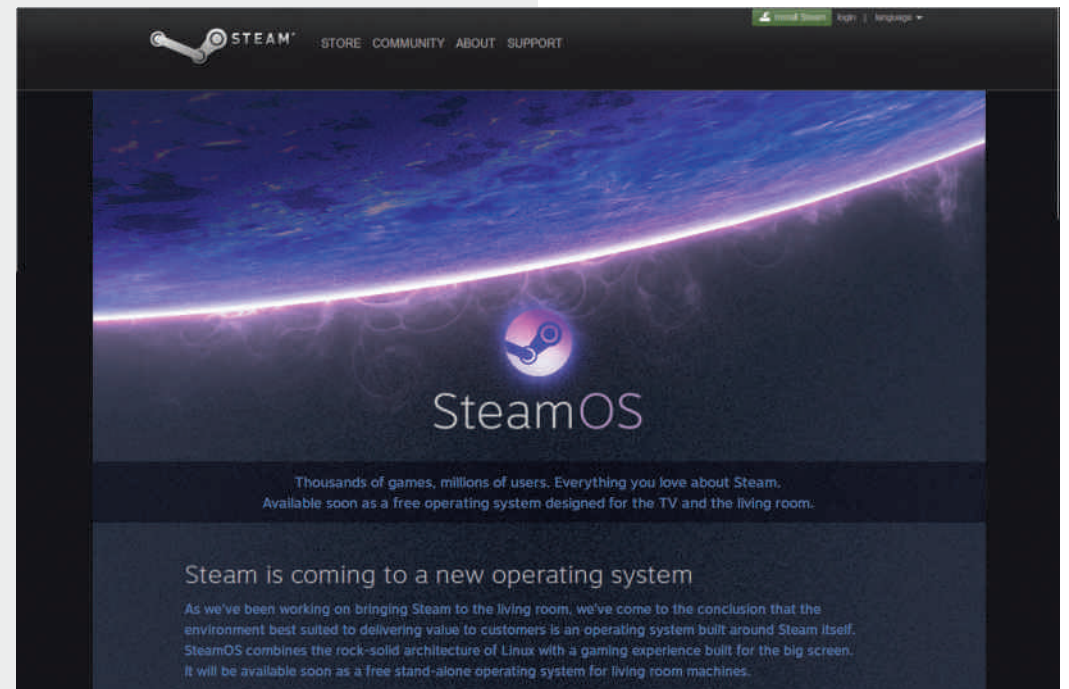

хардвера... Дакле, било шта што вам падне на памет. Све се ставља под контролом корисника и зато су ови новитети постали огромна вест за љубитеље отвореног кода и хакере широм света.

Разлога за прелажење на Linux је све више. Када би сада питали некога зашто не преће на *Linux*, велики постотак корисника ће вам рећи да због тога што не може да покрене одређену игру. Узимајући у обзир нову лавину промена коју је Valve најавио, тренутна предност на страни та Microsofta убрзо ће да нестане. Број разлога за прелазак на Linux је све већи, а број разлога да се остане на Windows-y се полако смањује. У име наше редакције, а вероватно и у име сваког љубитеља слободног софтвера, велико хвала Valve-v!

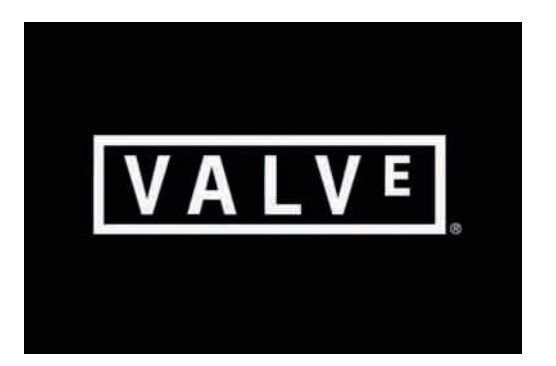

#### Октобар 2013.

# <span id="page-27-0"></span>Mf ` c W/n Vq [

#### $P$  cWcZVb fcigX[e] VcWeV|cXVq [Z[k[  $Z \Gamma c$

 $\wedge$   $\pm$   $\dagger$ ,  $\wedge$   $\bullet$  z ~. U vu, mulle } . U w z w  $\wedge$ 5 > /5 ' 3 +  $\check{z}$  } x, } Šu } • } v, • z<br>
, z⋅z•, ... ≠f , v,, u|, w• } % of ,, , x, u€u •  $u \in z$ • z• yzŠ}  $\downarrow$ , u. tu, y y,  $x, y \}$  • u

r z• u } x, } Šu Ž f, yz• z• u • u .• zyz' z , v• u..†} Ž|} ~ €u†z€u†} ~u …•.u• u { $z \cdot z \neq w$ ,  $z \in z \cdot z + z \in z + w$ , ...†  $f u \in Y \cdot z \cdot z$ }

| uvuwu fu,  $\bullet$ u $\mathbb{Z}$ vz'u, v $\bullet$ u. $\uparrow$ f, .zv $\bullet$ , .z } ..t} ‹z €u†z€u†} ~u

# $>1^{\circ}$

j wu , v• u. † . uy ,, { } y wz ~ u†zx, ,, } Ž  $\ddagger$   $z \cdot z \cdot z \cdot z$ , wu } v<sub>1</sub>,  $\dot{Z}$  wu /8) 5; +7 +99+78 }  $\downarrow$  (z• z•, w} %g z \cdot } + 74 + \cdot \$ 57 \cdot 8 f, y ‡<z• u ..., wu } v", Žewu yzŠu .z<br>•uŽ,,z ‡f, |•uŽ, .u z•x•z...}€ u•^u vzt,  $\in f$  #72 $\in .$ .  $\neg u \sim \check{Z}$  .  $\downarrow \rbrace \in Z^{\bullet}$ ,  $W \cdot Z$ 

> $P' \wedge V$ of,  $|\cdot|$  uwu $\cdot$  z .u .•., w} €u  $f$ ‡†z€  $\} \in Z^{\bullet}$ , WI $^{\bullet}$   $\}$  ‰  $\mathbb{R}$  ~u

 $f \cdot \rightarrow \sim, \in \cdot u$ , y, z  $\bullet$  z $\bullet$ , ..., w, z $\bullet$  x • z.z. x u. uvztu , twu, u .z ...} ~u  $\sim \mathsf{Z}$  f,  $\langle \cdot \rangle \bullet$  z  $\dagger \rangle \in$ 

Ai EXUJ8FOD>FCF@O9C BCA FOI G:<EH

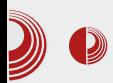

# Слободан софтвер за образовање деце

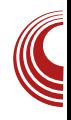

словом, при чему је почетно слово написано као велико и мало, а уједно и као штампано и писано.

Ту је затим и учење писања научених слова. Прво је дато почетно слово, а затим и реч која тим словом почиње, а које је потребно написати.

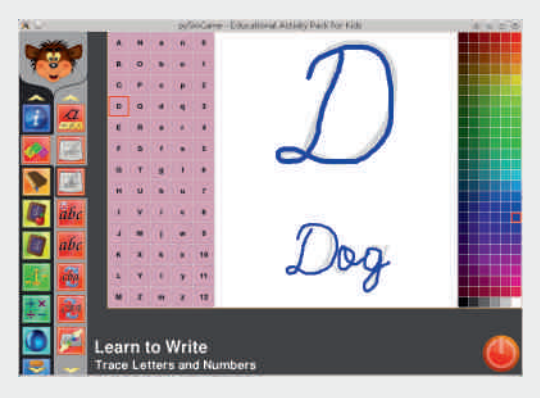

Слика 3: Учење писања слова и речи

Након тога долази на ред учење енглеског алфабета. Најпре је потребно пронаћи слово које недостаје, а затим И сортирати дата слова енглеског алфабета.

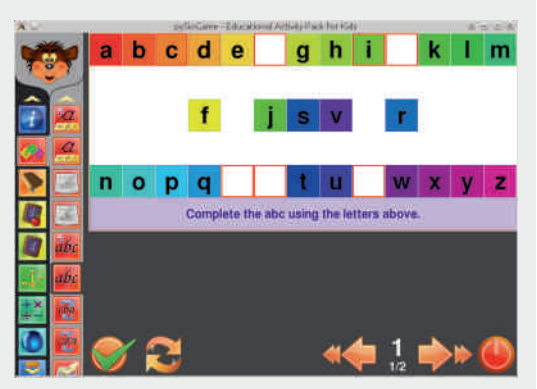

Слика 4: Учење енглеског алфабета проналажењем слова која недостају

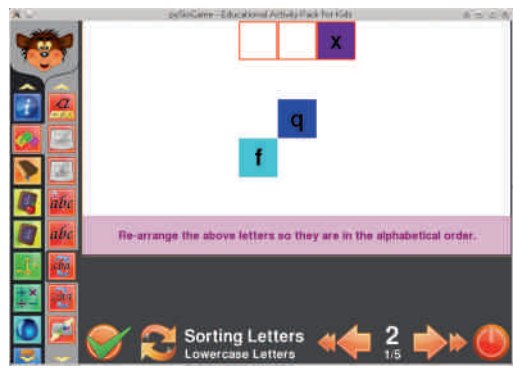

Слика 5: Учење енглеског алфабета сортирањем датих слова

Ту је такође и учење слова и бројева путем исправног куцања (о чему је већ било речи у 16. броју ЛиБРЕ! часописа).

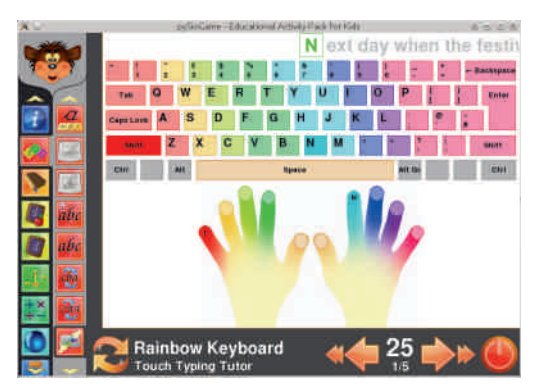

Слика 6: Учење слова и бројева путем исправног куцања

Код учења нових речи, деца се најпре упознају са писањем задатих речи уз помоћ скупа понуђених слова, а затим кроз игру, у лавиринту састављају задату реч тако што управљају бубом која треба да "поједе" дата слова а да сама не буде "поједена" од стране других буба.

# Mf ` c W/n Vq [

 $P' \wedge V$  o(z• z ..., wu ~,,, | • uw},, } • †  $\{x_n\}$  Ї

#### K Vg[ a Vg^ V

h u†z€u†} ~u ~u, •uŽvz' u , v• u .:† ‡ , w, Ž  $\{x, \}\check{S}\}$  f, yz•z•u  $\check{Z}$  •u w}OEz  $\left\{\text{w}^2 - \text{w}^2 + \sum_{n=1}^{\infty} x_n \right\}$  =  $\left\{\text{w}^2 - \sum_{n=1}^{\infty} x_n \right\}$  =  $\left\{\text{w}^2 - \sum_{n=1}^{\infty} x_n \right\}$  =  $\left\{\text{w}^2 - \sum_{n=1}^{\infty} x_n \right\}$  =  $\left\{\text{w}^2 - \sum_{n=1}^{\infty} x_n \right\}$ , ..., w z " u t t .~z , f z uŠ} Ž €utz  $\in$ u†}~u • uf"zy•z "u‹ $\downarrow$ •.~z . fz "uŠ} Ž €u†z€u†} ~u ..."†}"u• z }  $\downarrow$ f, "z•} wu• z "uy .u wz•}~} € v ", Ž  $w_i \in u$   $xz_i \in z_{n_i}$   $\{X_i\}$   $\{F_i, z_f\}$  | • uww z , v•} ~u i z'z€, .z yz†u• •} $\check{Z}$  | uy,<br>{ uwu†} •u , w, Ž , v•u..†} f, Œ†,  $\check{Z}$  $\mathsf{w}\mathsf{z}\bullet\} \sim \mathsf{u}\quad \mathsf{w}\mathsf{z}'\quad \text{ if }\mathsf{z}\in, \quad \bullet\text{ }\mathsf{u}\mathsf{w}\mathsf{z}\text{ . }\mathsf{t}\} \quad \text{ if }\mathsf{u}\in, \quad f\mathsf{u},$ €,  $x\ddagger \bullet$ , ...† ~  $\check{Z} \bullet \text{iv}$ 

P` ^\_V h u†z€u†} ~u Va, ‡f} .u• z .. ul • . €u~u

`u{•, Ž•uƒ, €z•‡†} yu ~, y x, ‡ƒ}.w• u "u|•, €u~u €, "u†z w, Œ} †} x, ‡f}. u• z , • } € " zy, .• zy, € ~, Ž Ž yu† • u yz.• , Ž .. $\dagger$ , u• } OE $\dagger$ , f, • uOEz€ €} OE• z•  $\ddagger$ y, yu†•, , †z{ uwu | uyu†u~ } €uŽt'} ‡ w} y‡ yu .z , w} €z , †z{ uwu ~, "} Œ z• z  $\{\epsilon z \mid yu \in z \bullet\} \in \{\bullet u\check{S}\}\check{Z} \qquad f_{u}\{\bullet\} \sim, \epsilon$ "zŒuwu•u | uyu†~u

 $P' \wedge V$  luy .uwz• } ~}  $\in$  v, ,  $\check{Z}w$ }  $\in$  uV  $0 \le z \in \mathbb{Z}$ ,  $\pm \pm f \cdot x, y \pm \} \in \mathbb{U}$  u

P`^\_V h u†z€u†}~u Vo‹z• z ۥ, { z• u

#### AI EVÜJ8FCD>FCF@C9C: BCA FCI G: <EH

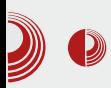

## Слободан софтвер за образовање деце

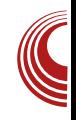

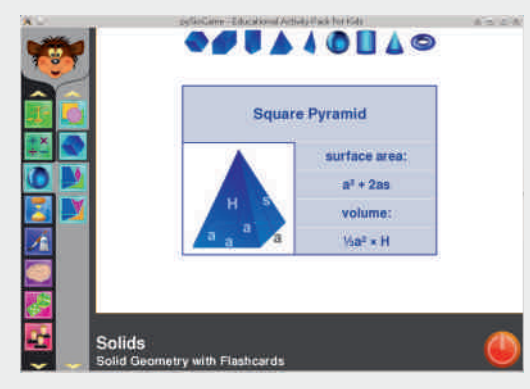

Слика 11: Геометрија и препознавање облика – Геометрија чврстих тела

#### **Време**

области деца y. овоі наіпре ce упознавају са начином рада аналогног часовника тако што. помераіући произвољно његове казаљке, могу видети које време часовник показује. Након тога уче да читају које време дати часовник показује и на крају, како сами да подесе часовник, при чему се задатак усложњава до те мере да су им напослетку, облику бројева.  $V$ приказани само квартални часови, а остали часови и минути су приказани само у облику цртица.

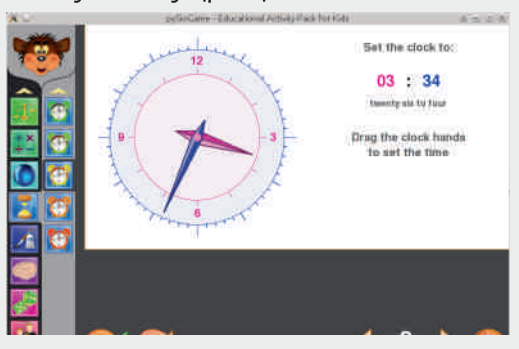

#### Слика 12: Време - Подешавање часовника

#### **Уметност**

У овој области је најпре доступан обичан програм за цртање (Paint). Но, поред њега, занимљиве су остале категорије у којима је акценат стављен на боје (препознавање боја, мешање боја и сл.).

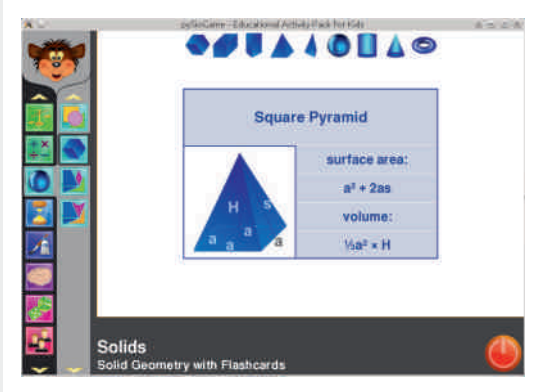

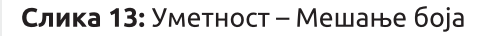

#### Памћење

Ова област се заснива на памћењу појава на екрану. Најпре је потребно запамтити смерове у којима се креће птица, затим бројеве који су на кратко истакнути на екрану и на крају, треба пронаћи парове откривањем скривених поља, при чему се иза тих поља могу налазити животиње, воће, поврће и бројеви.

#### Октобар 2013.

# Mf ` c W/n Vq [

 $P' \wedge V$  ku $\in$ 'z• z Vk,,,•u•u{ z• z  $fu_{n}$ , wu  $f$ , w, 'u

**GVWXV** 

r } • , wz , v • u. t} Ž y u y zЇ € u •, w} OEz | uv uw} u• } , fzt ..tuw uŽt' } u~Šz• ut • u, v, u|, wu• z k, .zv•, . $\pm$  , u| yw,  $\underline{\mathsf{Z}}$ • z , • z } x, } Šz ~, Ž . ‡ | u Žy•, x , y , • } ‰ ~,  $\check{Z}$  .  $\ddagger$  | u w OEz } x, u u f , }  $\langle z \in \ddagger \check{Z}$ • uŽwz' u fu{ • u f, .wz' z• u f, w, Žx, ‡f}  $\{x, \}$ Šu nu~, yzŠu ~,,  $\{x, \pm \in, x\pm \}$ yu • u‡‹ z ~, x Ž , v• } ~u • z~u { } w, t} • u yu . fuŽiŽt, y "z•z•z z•z€z•†z }. t} ‰v, Žu yu "z•uއ v", Žwz ‡ "u.t‡'z€ "zy, .•.zy‡ }•} yu .*⊶*•u*f*uކ .•.uxu•}Ї ,  $y_n$ ,  $z \cdot z \cdot z$  { } w,  $\uparrow} \cdot z$  }  $\cdot$  } ,  $y_n$ ,  $z \cdot z \cdot x$ , x v., Žu

 $e x_n$ } Šu€u ~, Ž .‡ • u€z• z• z w} Œz~, ,,  $\}$  ...}  $\langle \sim, \in$  }  $X$ ,  $U^{\bullet} \neq \bullet$  }  $\check{Z}$  f, ...  $MZ' Z^{\bullet} U$ wz'u fu{ • u fu .z  $\pm$ , w,  $\check{Z}$  ~utzx, ,, }  $\check{Z}$ • u• u| z .u€, ywz Q ~.., ~..T} x, }  $\check{S}$ z

丞 ,  $y \cdot \{ u \cdot f_n \} \in Z$ ,  $\sim u \sim$ , .z yzŠu  $\in$ , x‡ ,  $v, u$ , wut  $\rightarrow$ ,  $, \}$  OE z• z  $\in$ ,  $u \neq u, u$ eyzu••, v} v}•, ~uyu v}, wuŽ .,  $\wedge$  †wz, ...} fu~z†y, €u' } f,, x, u€z, }  $\{\pm 1.0, 0.00\}$  . u } | w, , • } €  $f_1$ , , x,  $u \in Z_1$ , €  $f_{n}$   $\cdot$  ux, y  $\cdot$   $\cdot$   $\cdot$  uCEz  $\in$  x, w,  $n$ ,  $\in$  f, y<sub>n</sub>  $\updownarrow$  $\{\check{A} \cup \check{B}\}$  \ vz| t, xu , wu $\check{Z} f_n$ , x, u $\in \check{Z}$ wz,  $\in$ u  $\downarrow$ f,  $\uparrow$ , zv• } w du $\uparrow$ , f, | } wu $\in$ , .wz y, €u'z  $f_n$ , x, u€z, z yu .z ‡, w, € f,  $x \cdot z$ y  $\downarrow$   $\downarrow \sim \downarrow$   $z \downarrow$  yu  $\downarrow$ ,  $|w| \le \chi$ , w, x  $f_n$ , x, u  $\in$  u yzŠ $\sharp$   $f$ , | } wu $\in$ , yu  $\sim$ , | | uv uw‡ • u‡ < z • z Œt, •, w,

 $i$  u.tuw} 'z.zR

- $f, g, \}$ ...}  $\bullet$  }  $\bullet \sim$ , W}
- 2 3<HD GCI F79: CF, 9 B9HDFC:97HG **DNGC: 5A 9**
- 2 3<HDG KKK: 5796CC? 7CA **DNGC: 5A 9**
- 2 3<HD KKK MCI H 69 7CA K5H7< J 5EF \$E\* \* K"

P' ^ V duvuwu Vm-• ufu• z ... uxu  $\rightarrow$  Šz f  $\rightarrow$  xw  $\rightarrow$  u

<span id="page-32-0"></span>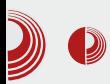

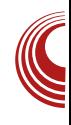

# Пуштање *Python web* пројеката у рад (пропратни проблеми и нека решења)

#### Аутор: Никола Харди

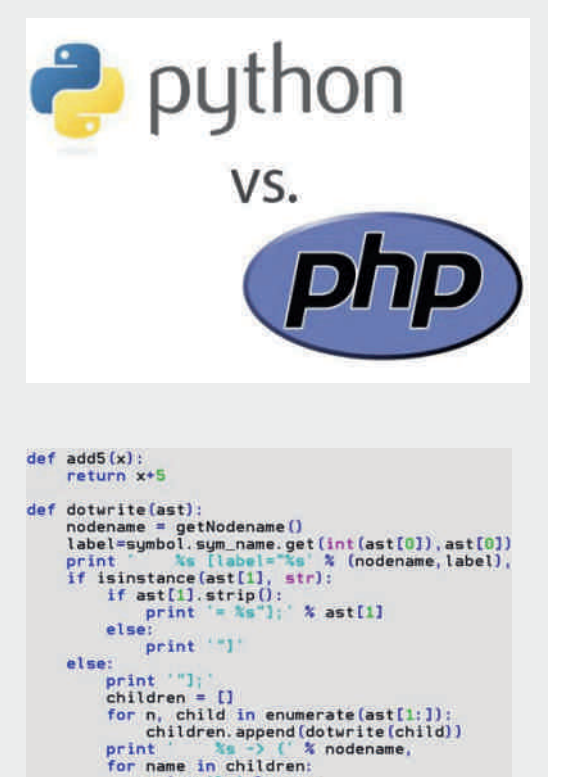

print '%s' % name,

#### РНР је доминантан, али постоје и друге могућности

 $\bigcap$  HP је још увек доминантан језик у сфери *web* програмирања, али одувек је присутна и алтернатива. Некада су "озбиљне" web апликације писане у Javi, хакерима је био занимљив Perl, а љубитеље MS технологије су привлачили ASP, ADO и други. У последње време су JavaScript, Ruby и Python врло популарни, а и у нашем часопису смо у више наврата писали о web програмирању у Python-у, па и сада желимо да поделимо нека наша искуства.

#### Шта је проблем и шта је циљ

Многе колеге и пријатеље, који већ дуго користе РНР, покушавамо полако да наговоримо да пређу на *Python* и упорно им показујемо нове вратоломије које изводимо, али они још увек имају један снажан аргумент, а он je: "Где ћу ја то да *hostujem*?".

Хајде да се укратко присетимо шта је потребно за покретање једне РНР и једне Python web апликације и каква све решења имамо у понуди.

Октобар 2013.

# P' cW Zb^ deci [f^cbV Vk

 $f \cdot u.$ }. (u  $x + 58 < +$  (389/4 -  $f \cdot u$ ) , v<sup>+</sup>%wtu f,,, ...†,,,, |u ... uy} OE†z• z yu†, †z~u•u .z,, wz,, ‡ .u ! f,, } . †‡f, €  $(2 + 17 - 48 + 77 - 75 - 95) - 52$ , y, z•z•} v,, Ž vu| u f, yutu~u } • z~‡ w, ..tt ~, • t,, , • • z †uv•z ~u, Œ†, Ž †, "zŠ}€, 6'4+2 i u, uw,  $\downarrow$  .wz  $\dagger$ , • u...  $\langle z \sim u \rangle$  < +( .z,, wz,, f, yzCEz• | u • uCE .u $\check{\mathcal{A}}$  }  $\langle$  }  $\check{\mathcal{A}}$ .}.†‡uŠ} $\check{A}$  •z €, { z€, yu f<sub>n</sub> }•u  $x, ∘$  uwu€, fuyu .z, y• $\updownarrow$  {  $\in$ , |u, wu~w,  $\in$  { .u€, t, zvu yu f, .tuw} €, .w, Ž~Yy f, yz.  $\&\in$ , vu|  $\ddagger$  f, yu†u~u  $\ddagger$ ~, • } ~,  $\dot{\mathbb{Z}}$  †, • z,  $f\%$   $y \bullet$ ,  $V \} \in$ ,  $\{ z \in$ ,  $yu \sim$ ,  $, \}.$ ;  $\} \in$ , • uŒ•, w}.uŽ

mu y<sub>n</sub>  $\uparrow$ xz .. $\dagger$ , u• z f, .. $\dagger$ ,  $\mathbb{Z}$  } Q7/9.'2  $67/$ ; 9+ 8+7, +7S #, zOEz• u ~,  $\lambda$ u f, y,, u|  $\ddagger \in$ zwu $\ddot{Z}$  yu • u ,, u. f, • uxu•  $\ddagger$  $\}$  EuE, Šz, "u $\downarrow$  i. 589/4-  $f$ ", wu $\chi$ z<sub>"</sub> • u€, vz| vzy} w}, †‡z••‡ €uOB•‡.u  $\{ z \bullet z \bullet, \in \{ y \} \dots \uparrow, \} \vee \uparrow \check{S} \check{Z} \in \{ y \bullet, \dots \bullet, \}$ ,  $fz$ , u†} w• } € .}. .†z €, € } y, ..†uw} • u€  $fu, u \in \mathsf{z}$ †, z | u  $f, \}$ . † ‡ $fu \cdot z$  †,  $\mathsf{Z} \in \mathsf{u}$ C $\mathsf{E} \}$  $f \ddagger \dagger z \in f$ ,,  $\dagger$ ,  $\sim$ ,  $\cdot u$  +): 7+ 5)1+9 . +22 fu, 7559€, { z€, yu "uy} €, Œ†u

‰'z€, u|uŽy•‡6>9.54 uf•}~uŠ}ކ,  $| \cdot u \cdot \}$  ...zyz' z  $\} \cdot .\text{true}$ , ut  $f, \uparrow$  zv z  $f$ u~z†z, vz|vzy}†}.z"w}...~, $\check{Z}$ 'z  $f, \sim, z$ †u†} u $f \cdot$ } ~uŠ} $\check{A}$  "zŠ} $\in, : <8/$  $\{\cdot\}$  -: 4/674 675=> .z,, wz,, | u  $f_n$ , ...z. } wu. z  $\uparrow$  } %ol u%tzwu  $f_n$ z $\uparrow$ %ov.  $f, \in \mathbb{Z}$ • ‡†,  $\in$  . z,, w} . ‡  $f, u$  ~†}  $\in$ ,  $\mathbb{Z}$  †,  $\uparrow$ f } tu •  $\uparrow$  675=> } - /4=  $\mathbb{Z}$  .  $\mathbb{Z}$  $\mathbb{Z}$ u • } | v, ,, } vu|‡f, yu†u~u ~,  $\mathbb{Z}$  • u€, yx, wu, u

h, "u€, ŽŒŽy•, € yu • ux• u. }. €, yu Ž • u ~• } Ž • †‡, vuwz| u yu, vz| vzy}, wz ,, z.  $\ddagger$ , . z } f, yz. }. } % u, uy  $\dot{Z}$ ,  $\dot{Z}$  y, v}, ,, u<sup> $\leftarrow$ </sup> t• u, • u ~,  $\mathsf{\check{Z}} \in \mathsf{\check{Z}}$  }• . tu• } ,, u• . u €, , fz,, u†} w∙} .}...†z€ du • u...Ž ..wz  $\{z\sim u\bullet, f, yzO\bar{z}\bullet, \} v\}\bullet, \tilde{z} f, \dagger, zv\bullet,$ . u€, yu f, . tuw} ∈, ~Yy • uCEzx. uŽru

k, ..†,  $\check{A}$  } †,, z' u ..†,, u• u ~,  $\check{A}$   $\check{Z}$  Œ ‡wz~ • } .€, ., z†u• }  $\uparrow$  *f*, •  $\uparrow$ yu€u . 589/4- $\sim$ ,  $\in$ fu• }  $\check{Z}$ u } | "zx}, • u o f} †u• ‡ .‡  $\text{tu}$  -,  $\mid$  wu• u  $\mid$  ' , zOEz• u 29,573 '8' +7; /) + u "z⊂Ž, †, €z yu ~, € fu •} Žu ~• } Ž• †} €u • ‡y}, "u| • z *f* • u†^, " €z wz' f, yzCEz•z | u " u| • }  $\langle$  } †u , ~,  $\sharp$ { z• u ~,  $\check{Z}$ u .‡ w,•, .wz{ u | u•} €• } wu } €, { y u  $zx|, \uparrow$   $\cdot \cdot u$  j  $.$   $\in$   $\}$  | v, " u  $f \cdot u^+$ , "  $\in$ z }  $\in$ u $\in$ ,  $\in$ , x‡' •, ..† } | u ..~u• } " u• z yu } | uvz,, z $\epsilon$ , ~, • } ~, • u $\in \check{Z}$  . z,, wz,, u f,  $\dagger$ , zv•, ~,  $\check{4}$  ' z Œ | u yu " uy} yu • uf " uw}  $\in$ , ) 2 89+7 f " z $\in$ u • uOB  $\in$  f, t, zvu $\in$ u j w,  $\in$  $f_n$  } • } ~,  $\in$  .  $f$ ,  $\in$  z•  $\uparrow$  z $\in$ , +751: .z,, w} ... } ~, €  $f$ u•} $\tilde{Z}$  ~,  $\tilde{Z}$ u }€u . $\tilde{Z}$ u $\tilde{Z}$ z  $\ddagger$ ..., wz | u vz...f. ut z  $uf\bullet\} \sim u\check{S}\check{Z}$  } ~,  $\check{Z}$   $\check{Z}$  $\{\n\mid v, \quad \infty \infty, x\}$  % o < + (f<sub>n</sub>,  $x, u€z, u \sim, X$  .z vuwz ,  $w_i \in \cdot$ ,  $w_i \in$  OEu,  $z \cdot \in$ 

Ãì ȼüJ8FCD>FCF@C9C; BCA FCI G: <EH

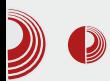

# Пуштање *Python web* пројеката у рад

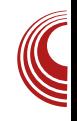

технологијама. Сервис као што је Негоки можемо и сами да одржавамо јер су присутни пројекти као што је OpenShift. Heroku и OpenShift су једна сасвим посебна прича.

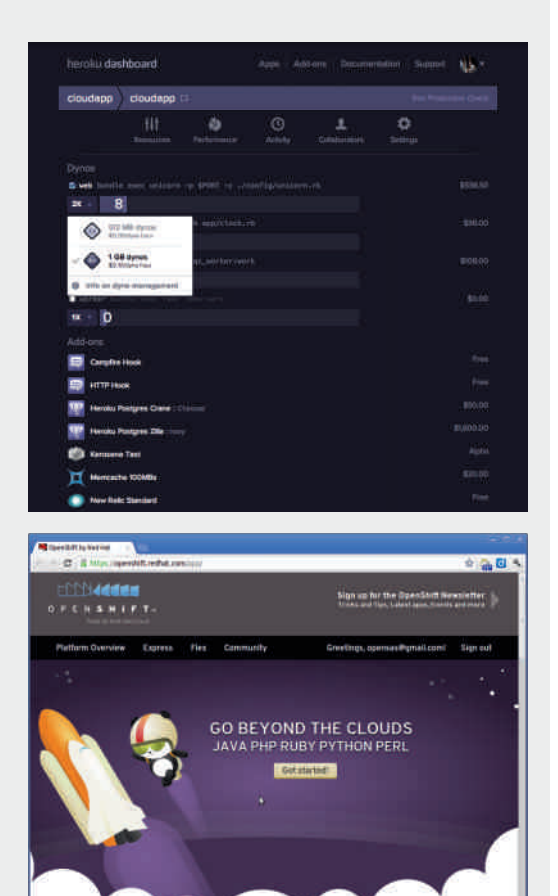

#### Помоћни алати

Многе компаније у својем /Т арсеналу често имају и сервере о којима се брину, имају запослене који су одго-**ВОDНИ** када нешто закаже (тзв. sysadmini) И донекле разрађену

инфраструктуру. Наравно, највише шта можете да очекујете да ћете затећи у таквом окружењу су редован web сервер  $\mathsf{M}$ евентуално неко Java решење (Tomcat или .NET, ASP, ADO и дружина). Наравно, то нам не одговара за Python и можемо, или да ce. договоримо са запосленим да на неку од постојећих машина инсталирају и подесе оно шта нам је потребно за рад, или да нам обезбеде једну посебну машину коју ћемо спремити себи онако како нама одговара. Следи објашњење зашто је добро имати посебну машину и неколико корисних алата који ће нам олакшати да то све средимо.

Сви ми на нашим рачунарима имамо гомилу софтвера за које ни не знамо да су присутни. Подешавали CMO системе на свакакве начине и мала је вероватноћа да ћемо наићи на исту конфигурацију, а у продукцији и то може да доведе до врло озбиљних проблема када наше **HOBO** испрограмирано чедо преселимо на други рачунар и многе ствари више не раде. Чак и ако успемо брзо да похватамо шта је недостајало И правило проблеме, следећи пут када нешто изменимо, не можемо бити сигурни да ли је та промена успешно обављена само на нашем систему или ће проћи безболно и у продукцији. Решење је да сваки програмер који ради на одређеном пројекту има на располагању и окружење какво га очекује у продукцији и пре пуштања новог ко̂да или сервиса да може да га условима тестира V. који верно пресликавају стварно стање.

# $P$  cWcZb^ deci  $\int f^{\wedge}$ cb $V$  Vk

#### $\frac{1}{2}$  \*/ ^ 0.  $\frac{1}{2}$

>8 \* 3 /4/ wz′ } €uŽ • z~‡ .w, Ž;, ‡†} • ‡ ‡ f, yzCEuwu•  $\ddagger$  ,, u| •, ., u| • } %  $z$ , w} .u }  $\dagger$ , .z .w, y }  $\bullet$  u Q  $\bullet$  ..tu  $\bullet$  } , uOE , w, } ,  $\bullet$  y u } | €z• } Œ , • ‡ yu†, †z~‡ "z..tu,, †tŽŒ , • uŽ y uz€, • u .wz  $\uparrow$ }  $\uparrow$ ,  $f$ } OEz • u • uCEz€ </1/ $\overline{2}$ tS n, †u€, f}CEz u•}  $\overline{2}$  $\downarrow$ f $\downarrow$ †. $\downarrow$ w, | u. $\downarrow$ u, z•, ~,  $\in$ f•}~, wu•,  $\mathbb{Z}$  $\{\cdot\}$  f<sub>n</sub>, x<sub>n</sub> u Ez<sub>n</sub>  $\cdot$  z { z $\cdot$ } yu .z vuw} †} €z m, z', € • u " u. f, • uxu• ‡. ‡ • u€ w,  $\uparrow$   $\uparrow$   $\uparrow$   $\uparrow$   $\uparrow$   $\downarrow$   $\downarrow$   $\$ f, .u,  $\zeta$  OE w} OEz f,  $\zeta$ y•, .tuw•  $\sharp \zeta$ ^• u†} €u ~u, Œ†, .‡ #' -7 49 } : 66+9 €, { z €, y u ~,, z },, u ∈, •, w ‡ w },, † ‡ z • • ‡ €uCB • ‡ • u • uCEz € "u‹ ‡ • u ↓ ± … u  $\{ z \bullet z \bullet \} \in \} \bullet \dots \uparrow u \bullet \}, \psi \bullet \} \in \{ z, u \uparrow \} w \bullet \} \in$ .}..†z€, € u :66+9 €, { z yu • u€ ,  $vz|vzy}$  } • .. $\uparrow$ u $\bullet$  } " u $\bullet$  z }  $f$ , yz $OE$ uwu $\bullet$  z , .: tu · } % . z, w} . u j ~,  $\sharp$ { z • z } |  $f_n$ , y $\neq$   $\sim$   $\dot{\mathsf{\Sigma}}$   $\dot{\mathsf{\Sigma}}$   $\in$ , { z $\in$ , yu y, v}  $\dot{\mathsf{\Sigma}}$   $\in$ ,  $\downarrow$   $\uparrow$ , } ~, €u• yz ; ' - 7 49 /4/9 ; ' - 7 49 : 6 } ; ' - 7 49 88 `,, ∙ , ~, ,, } .∙.u ..†wu,, ‹ } Šu  $\check{Z}$ , u~, ~,, z• z€,  $\uparrow$ • u| uy }  $f$ ,, w,  $\uparrow$ u~,  $f_n$  }  $f_n$  z  $\in$  }  $\in$ , • uOEz ,, u| w,  $\geq$ , ,  $\sim$ ,  $\downarrow$ { z• z , • yu • z€u€, f,,, v• z€u .u ~,, z},, u• z€ , ~,, ‡{ z• u | u  $f_{n}$ , y ‡~Š}  $\check{A}$   $\check{Z}$ , ' z : 66+9 } . t, tu~,  $\check{Z}y\bullet$ , . tuw,  $\} \bullet$  . tu $\bullet$  } ,, ut } }

 $f, yz.$ }  $\uparrow\uparrow$  .  $wz$  .  $z, w\uparrow$  .  $z \sim \tilde{z}$  .  $\in$ ,  $\{\vert uv, u^{\bullet}\rangle \mid k, \} \langle \updownarrow, #' - 749 \rangle \$  : 66+9 'z€, , ..tut} y‡{ •}|u•z~} y"‡x} v", Ž u y, †uyu  $f_n$ , wz"}†z .u€}, ‹z€‡.z  $, wy$ 

b,,  $\downarrow x$ } w, •, v}  $\uparrow$ u• f,,, v• z ∈ ~,  $\check{Z}$  : 66+9 y, •z~•z "zŒuwu .‡ "u|•}‹} †z wz"|}Ž  $\lambda$ ,  $\uparrow$  twz, u | u ~,  $\check{A}$  , u| w}  $\check{A}$   $\in$ , • uCE ~Yy } ~,  $\check{4}$  ' z • u... y,  $\{z \sim \text{ut}\}\ \ \vdots \ \ f_n$ ,  $y \uparrow \sim \check{S} \ \check{4}$ >9.54 t, "zCEUWU . u W, ., z. z. zxu. tu. • u() •  $f, \in, ' \pm w$ ,  $\pm z$  • } ‰, ~,,  $\pm$ { z• u  $(79. '24; 79. '2+4; 7543 +49 )$  u. utu |u  $\pm f$  uw u• z >9.54 €, y $\pm$ •} €u k "zy•, ..† ; /79. ' 2+4; 6/6 ~, €v} • uŠ} Ž ‡ , y., . $\uparrow$  . u } . . tu }, u z > 9.54 fu ~ z tu y}..t, } v‡Š}  $\check{Z}$   $\check{Z}$  ‡ †, €z Œ†, |u ..wu~}  $f_n$ ,  $\mathbb{Z}$  ~u†  $\in$ , { z $\in$ , yu • uf, uw}  $\in$ ,  $f, .zv$ , "uy•, , ~,, ‡{ z• z .u .w,  $\check{A} \in$ .z†,  $\in$  fu~z†u } .u , y , z•z•} €  $wz$ <sub>n</sub> |  $\lambda z \in u$  +  $\lambda$  % fu~z tu nu~, yu u~, , y• ‡ · } €, yu "u| w} Ži∈, f", Ž~u† ‡ ,y•,…‡ ●u 04-5 =…z"}އu ●uOEu y} . $\pm$ , } v $\pm$ Š}  $\tilde{z}$ u • $\pm$ y} L }•} L ; /79. ' 2+4; €, { z y u " z OB, wuŽ $f$  ", v • z € t †uw}OEz u~, }€u€, ywu f", Ž~†u •u } . †, Ž€uOB • } ~, Ž | u%tz wu $\check{\mathcal{A}}$  , u| • }  $\{\}$  †z wz, | }  $\check{\mathcal{Z}}$  $fu\sim z$   $\uparrow u$   $\uparrow$ ,  $\check{z}$  .u.w  $\xi$ •, " €u•• u . } †‡uŠ}  $\tilde{z}$ u ~,  $\tilde{z}$ u .z "zO Euwu .u ywu "uy•u , ~,,  $\ddagger$ { z• u o| 6>9.54 } 6/6  $\check{Z}$  , vuwz| •, . f,  $\in$  z •  $\uparrow\uparrow\uparrow$  } ; /79 ' 2+4; < 7 66+7  $f, \in, ' \cdot \vdash \ldots, \}$  f  $\uparrow \uparrow \downarrow$  | u ('8.  $\sim$ ,  $\mathbf{\dot{A}}$ , • u~0 Euwu  $\downarrow$ f, uw• u • z } u~†} w} ,, u• z w} ,,  $\uparrow\uparrow$  $U^{\bullet}$   $\bullet$   $\}$  %0 , ~,,  $\updownarrow$  { z  $\bullet$  U } • U<sub>1</sub>, UW•, • }  $\%$ <sub>0</sub> W, ~,, Z}  $U^{\bullet}$  Z

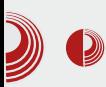

## Пуштање Python web пројеката у рад

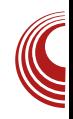

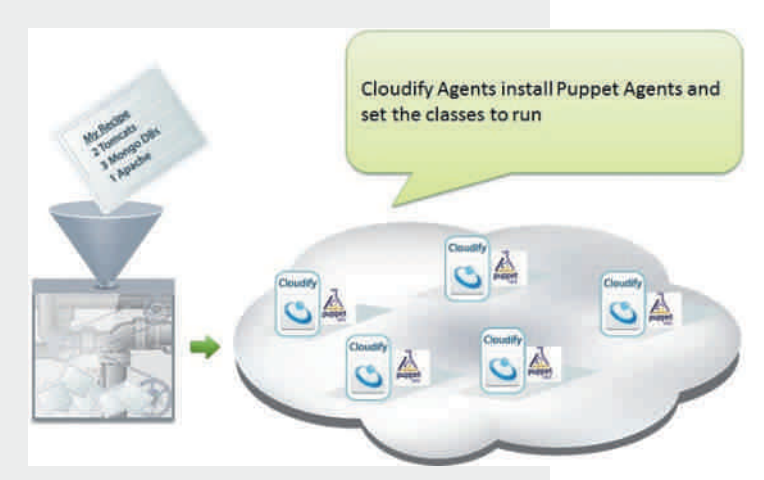

#### Библиотека Fabric

Сада већ имамо завидан сет алата у нашој радионици: Vagrant и Puppet за инсталирање и подешавање машине и потребних сервиса на њој, рір и виртуелне да обезбеде жељене верзије и да окружење независно од остатка оперативног система који смо наменили за продукцију. Уз ова два пара **КОРИСНИХ** алата, веома врло ie користан и *fabric*. Fabric je python библиотека за аутоматизацију задатака разних врста. Предности које пружа *fabric* су скриптовање у *pythonu*, једноставна интеграција са virtualenv и многим другим алатима и подршка за управљање удаљеним машинама путем SSH протокола помоћу парамико Циљ је да у једној библиотеке. датотеци (најчешће *fabfile.pv*) дефинишемо функције и задамо упутства за аутоматизациу одређених задатака. Ево неколико идеја:

1. *fab deploy*: покрени тестове, ако се тестови успешно изврше додај нов ко̂д у репозиторијум, повежи се на сервер и освежи ко̂д на њему,

рестартуј сервисе на серверу и провери да ли је све завршено како треба:

- 2. *fab test*: покрени тестове и провери да ли су нове измене у ко̂ду можда пореметиле нешто:
- 3. fab init. повежи се на удаљени сервер, преузми конфигурациону датотеку за *puppet*

(манифест), постави потребне сервисе, подеси радно окружење, инсталирај зависности, преузми моју апликацију и иницијализуј базу података, рестартуј сервисе и провери да ли је све у реду.

Три сложена примера, који су наизглед компликовани да се искодирају, али врло брзо ћете се уходати и након тога ћете без размишљања бити спремни да клијенту у року од 15 минута решите проблем и надоградите му систем са потпуном сигурношћу да ће све проћи без проблема јер ако ради код вас, мора да ради и код њега.

#### Тестирање као саставни део програмирања

У претходном одељку смо више пута споменули тестирање. Један важан део развоја софтвера заузимају и разне врсте тестирања. Морамо бити уверени пре свега да је ко̂д синтаксно исправан, да може да буде покренут. треба тестирати Након тога, И

#### Октобар 2013.

# P' cWcZb^ deci [f^cbV Vk

.z€u• †} ~‡ Šz•, x .}...†z€u } w}yz†}yu • } . z ~Yy f, • uCEu,  $\{z \sim\}$  wu•, nz.  $\uparrow$  }, u $\Delta$ .z  $f, \pm$  yu•, .t ", v $\pm$ .•, .t  $fz$ , ", " €u• .z }  $\check{Z}$  Œ €•, x, ..twu, } k, ‹zt~, € }‰ x, y}•u .z f, Žuw}, †z,, €}•  $\times$ ;  $\overline{48}$   $\times$  HK5F9 89J9 $\times$ A9BHS ~,  $\check{4}$ , v<sup>+</sup>% wu<sup>+</sup>u, u| • z +z% } ~z | u, u| w, Ž ., .^ twz, u • u tu~uw • u · } • yu .z •, wz €, x‡' •, ..†} v<sub>n</sub> |, y, yuŽt x, zŒ z Œt,  $f_n$  } €z'  $\sharp \mathbf{Z}$  } } . f w u u  $\mathbf{Z}$  } y u . z .  $\sim$  u u t } w, z€z f,  $\uparrow$ , zv•, | u f‡ $\uparrow$ , wu• z ~Yyu, y ,, u| w,  $\mathbb{\check{Z}}$ , x, ~,,  $\ddagger$ { z• u y, f  $\ddagger$ OE†u• u  $\ddagger$  ,, uy

mu.tuw } yz, , wu~w,  $x \cdot u$  }  $\cdot u$  , u| w,  $\overline{z}$  $\ldots$  twz,  $\cup \mathbb{Z}$  f  $\}$   $\ldots$  z tz $\ldots$  to  $\ldots$  f,  $\mathbb{Z}$  w  $\cdot$   $\}$  $\pm$  .z  $\pm z$ ,  $\in$  } • } ~u, OEt,  $\pm$ , 9GH F=9B 9J9@DA9BH, "u|w, Žw, •z•†z..t} "u• z€ } 9<5J £J F F J9B 9J9@D A 9BH , u| w,  $\check{Z}$  w,  $\bullet$  z $\bullet$  f,  $\bullet$  uCEu $\bullet$  z $\in$ .,  $\hat{w}$  twz, u b wu w, •, ...}  $\{ \cdot \}$  u f, } ... t t f u ,  $\check{Z} \bullet Z \times T$ ,  $\vdots$ ,  $\check{Z} \bullet Z$ ,  $\vdots$   $\vdots$ , vu  $f_n$  } .  $\sharp f$ u yz•z w,•, v} †•z  $f_n$  · Š}  $fz$  ] zyu•  $\check{z}$  yu  $f_n$  w, • uf } OEz $\in$ ,  $\uparrow$ z. $\uparrow$  | u  $\in$ ,  $x\uparrow \bullet$ , . $\uparrow \sim$ ,  $\stackrel{\star}{4}$   $\uparrow$ , zvu yu  $\{\epsilon f \bullet z \in z \bullet \dagger\}, u \in, u \in f, \dagger, \epsilon \in y, y u \underline{\lambda} \in,$  $\{\cdot\}$   $\xi$ z $\cdot$  u $\xi$ ,  $\sim$ Yy .wz y,  $\sim$  tu  $\xi$ , x<sup>+</sup> $\cdot$ , .t •z  $f_n$ ,  $\{uy\}$  b  $\#$   $\{x\}$   $f_n$  } •  $\Im$   $f$  . z y},,z~†•, •uy, wz| $\ddagger \times$  •u  $f$ ,,z $\uparrow\%$ oy•} } f, y,, u| ‡€zwu yu } | €z• z ‡ ~Yy‡• z . €zŽ yu f, ~wu, z •}  $\check{Z}$ yu• y,  $\downarrow x$ }  $\uparrow$ z.. $\uparrow$ ,  $y \bullet$ , ...,  $\bullet$  } ....  $\in$ ,  $|uw,$   $CE \bullet \}$  f, ..u, ... w.z y, ~ } €u€, •z‡.  $f$ zŒ } %dz. t, wu

o  $\{z \in \ddagger \geq f, zy \bullet, \ldots \uparrow\}$  | uCE†, v} • z~, f} .u,  $\cdot z \sim \cdot$  } ~, f  $\pm \text{t}$  w  $(Ez \cdot \} \cdot \mathbf{\lambda}$  ~Yyu |u †z..†, wz •zx, |u .u€ ~Yv ~  $\check{Z}$  $f$  , zy ...tuw u  $\hat{ }$   $\uparrow$   $\sim$   $\check{S}$ },  $\bullet$  u $\bullet$   $\bullet$  ,  $\therefore$  k,  $\sim$ u| u •, .z yu t, ~,  $\in$  { } w, t •, x wz ~u f, ,  $\mathbb{Z}$  ~tu  $\sim$ Yyu v $\downarrow$ yz w,•, v,, |, •uf}.u•, u  $f, \uparrow, \in$  ... zy}  $f$  u~u, } ... f, uw u u u  $x, z$ CEu~u of uw, w} tz.t, w} • u€ yuŽt  $\cdot$ ..., v, y $\ddagger$  yu  $\cdot$ z  $\cdot$ ..., v, y•,  $\sim$ , z' z $\epsilon$ , f, ~Yy‡} vz|v"}{•, xu €z• u€, Ž"'z€,

‡..wu~, € †,, z• ‡†~‡ |• u†} Œ†u .€, ~uyu (u~ } yz, ~Yyu ~,  $\check{4}$   $\check{2}$  ‡ †, € †, z• ‡†~‡ }  $|\epsilon z \cdot z \cdot \rangle$  ~, xu  $\check{Z}$  }  $|\epsilon z \cdot \rangle$ , f, y, u  $\pm 1$ , w  $\pm \pm 1$  vy  $z(-1, 1)$  f<sub>n</sub>, x, u€z, u Ž, Ž, • y‡{ u• yu, .€}.•}} } € f• z€z• †} " u †z. † f " } €z " z ,  $\uparrow$ } OEu,  $\sim$ , " u $\sim$  yu• z },  $\in$ ,  $xt'$  },  $f, \ldots, y$ uwŠ}  $\in$ u yu • uf} OE‡ †z..†  $f_{n} \} \in Z_{n} Z \quad \mathbb{Z} \left[ \right.$   $\left. \right\} \sim, \infty \quad \sim, \mathbb{Z} \quad$   $\mathbb{Z} \left[ \right.$  where  $\mathbb{Z} \times \mathbb{Z} \rightarrow \mathbb{Z}$  and  $\mathbb{Z} \times \mathbb{Z} \rightarrow \mathbb{Z}$ 

Ãì EXÜJ8FCD>FCF@C9C; BCA FCI G: <EH

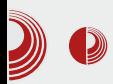

## Пуштање Python web пројеката у рад

буде што сличнији, у чему нам помажу pip и virtualenv. Споменули смо и пример како на једноставан начин можемо наше исправке брзо да пласирамо клијенту и о све популарнијем начину развоја пројеката вођеним писањем тестова. Ово је само врх леденог брега, само појмови, алати и вештине сакупљене на једном месту.

потом програмери на врло једноставан начин креирају парсирање и извршавање тих примера. Добит за програмере је непроцењива. Пре свега, послодавци су натерани да добро размисле о својим идејама и жељама које су некада толико фантастичне, да ни они сами не могу да их запишу речима, а очекују од

програмера да их преточе у ко̂д. Друго, ако тестови који представљају све њихове тест примере успешно пролазе, а они се жале да нешто још не ради, увек можете од њих да затражите да вам  $\pi$ окажу у којем се то примеру налази, а углавном ће они бити криви, јер ту могућност нису задали у специ-

фикацији. Пројекти вредни пажње су Cucumber, Nose Test, Lettuce, Robot Framework. Selenium и мноштво других.

#### Закључак

Представили смо неколико практичних проблема у развоју софтвера уопште и неколико решења која су углавном везана за Python свет, али наравно да еквиваленти постоје и за друге "програмерске културе". Писали смо о проблему постављања инфраструктуре који решавају vagrant и puppet, о томе да је важно да окружење за развој и за продукцију

Finished Test **Development Bugs** OK Bugs / Changes Production **BDD** CBUMA HAMA.

Било би врло добро када бисмо могли да поразговарамо, разменимо искуства и можда мало скренемо пажњу hostina компанијама на PaaS услуге као што пружа Heroku, jep je to y интересу

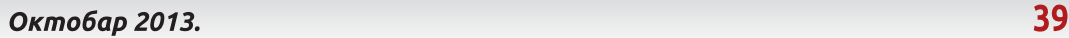

# <span id="page-39-0"></span>PVa f Xcoa Vd gce

RXcZ h

 $\wedge$  <sup>+</sup>,  $\ldots$  bu• } •, \, ~}'

, w,  $\in$  v,,  $\mathsf{A}$   $\in$  u.f, f} .u f, | uvu 0 =  $\binom{w}{w}$  =  $\binom{w}{z}$  =  $\binom{w}{z$  $\cdot$  , "  $\in$ u†} " u• u ~u, Œ†, . $\ddagger$  f, " uw• u• u  $f,$  yzv• u• } } .~, 0Ez•  $\{\text{z}\sim\text{z},\text{z}\}$  ...} (•,  $k, z \cdot zx, \nC\nE\n\uparrow, f, \n\langle \cdot z \in, u \uparrow \rangle \in \uparrow, zvu \cdot,$ v} yu f "w, , v $\mathsf{\check{z}}$ u.•.} €, Œ†u  $\mathsf{\check{z}}$  c\_c` ^bV }  $OE$ tu  $\check{Z}$  t, dV [g]

 $j \sim \cdot$   $\cdot$   $\cdot$   $z \sim x$  4; 7543 +49  $\pm f$ , .zvu yz, .}•†u~.z '!+%5 Ž, •u€, €, x‡ 'uwu $\check{Z}$  yu •u , y s•z•} yz, ~, yu  $f_{n} \} \in Z^{\bullet} \} \in$ ,  $\bullet$   $Z \sim$ }  $f_{n}$ .  $ZV^{\bullet}$ }  $W_{1}$   $V_{2}$ ,  $V_{n}$ ,  $Uyz$  $j \sim \bullet$  }  $\bullet$  z . z  $\sim$ ,  $\frac{1}{2}$  .  $\frac{1}{2}$   $\frac{1}{2}$   $\frac{1}{2}$   $\frac{1}{2}$   $\bullet$   $\frac{1}{2}$   $\bullet$   $\frac{1}{2}$   $\bullet$   $\frac{1}{2}$   $\frac{1}{2}$   $\bullet$   $\frac{1}{2}$   $\frac{1}{2}$   $\bullet$   $\frac{1}{2}$   $\bullet$   $\frac{1}{2}$   $\bullet$   $\frac{1}{2}$   $\bullet$   $\frac{1}{2}$   $\$ v} #&) +-2 } #) 2(  $\cdot$  u ... zyz' }  $\cdot$  u · }  $\cdot$ 

\_ehjlq~öéðñë ÷ó÷ôñöî€^÷øÿñ1î  $\div$ ó $\div$ ôñöî` \_hqg~öéðñë ÷ó÷ôñöî€

h uyu  $\dot{Z}$ , w, ...; u• yu, y•, •z,, z†~, .z yzŒuwu yu . $\ddagger$ ,  $f \ddot{S}$ }  $\dot{Z}$ , ~, • } • z • uwzyz• z ‡ w} †} (u. †} € | ux,, uyu €u  $\circled{P}$  ] zy• ‡, y , ~, • } • u .€, wz'  $\sharp f$ , | • u• } } , • u .z  $f$ ,  $\overline{Z}$ iw} • u  $\ddagger$   $f$  ,  $z$   $\uparrow$ %oy•,  $\in$  v,,  $\breve{\mathcal{A}}$  • u,, uw•, †,  $\vec{Z}$ , ~, •}•u \*5): 3 +49 ~,  $\vec{Z}$ u 'z .z  $f$ ,  $\mathsf{X}$ w} †}  $\ddagger$  . wu~, € '! +% ~Yy  $\ddagger$  }, • u ‡~u| ‡Ž ~, € fuŽ z,, ‡ yu . z † ;• u• u| } ~Yy  $\sim$ ,  $\tilde{A}$  +, zvu, v,, uy} †} yu v} .z, •  $f_{\nu}$ } ~u| u,  $\quad \pm \quad \sim$ , • u $\cdot \bullet$ ,  $\in$  y, ~ $\pm \in \mathbb{Z}$ •  $\uparrow \pm$ ‡w, | } †} } | " u| • } %*f* u~z †u

k u~z†} z• x• ') 1' - + .‡ wz'  $f_n$  }  $f_n$  z€ •  $Z^{\bullet}$  }  $\bullet$  } | , ~,  $\bullet$  }  $\bullet$  U }  $\bullet$  U,, Zyv} | U  $\bullet$  Z~} †z †u~, }€u€, *f*u~z†z |u y, yuwu• z  $y, \pm x$ }% f}.u€u x, ‹~, x u•^ uvz†u y, ~ $\uparrow \in \mathbb{Z}$ • † } .  $\dot{S}_n$ , †uwu• z w} . , .~, ~wu• }  $\uparrow$ z $\uparrow$ ° z wz~ $\uparrow$ , " ..~z x, u^ } ~z  $\downarrow$  .u€, € ~Yy $\downarrow$  $\frac{1}{2}$   $\mathsf{CEf}$   $\uparrow$  ,  $\uparrow$ , xu e fu~z†z €, { z€, .u€} yu•uf,, uw} €,  $u \in$ , { z€, }%}  $\downarrow wz$ . $\uparrow$ } •  $u$ , zyv, €

\_xvhsdf ndj h^- - ø÷ûøéóî ûñ- - ` ~- - öéðñ ë øéóîûé--€

of,  $| \cdot u \times \mathbb{Z}$ , .z f, w, .u  $| \cdot z \times \cdot \cdot \rangle$ , •  $u \xi$  ...,  $w \xi \chi^2 \gamma_{0} - \xi$  •  $u \xi$  •  $u, z$ yv $x \xi \chi^2$ †},, u• u †z∼..†u u |u ~,  $\check{Z}$  •u€ •}.‡  $f, \uparrow, z \vee \bullet \} \bullet \}$  ~u~w}  $\bullet$ , w}  $fu$ ~z $\uparrow$ }

#### Mf bcX^ i cea Vg^eVq V

NceVXbVq V z• x• 089, /) 954 } | w, CEUWU€,  $\sim$ , ,, } CE z• z€, ,  $\sim$ , • } • u , 2 8 2+, 9 ) +49+7}, 2 8 7/-. 9 NcZ[ Wp Vb^ g[ \_f g z• x• (52 €, { z ∈, f,,, } | wz...†}  $\bullet$  u<sub>n</sub> zyv,  $\epsilon$  9+=9(, u ^f\_cm[b^ z $\bullet$  x $\bullet$ /9 2) ~, "} Œ z• z€ • u "zyvz 9+=9/9  $]$ zyu•  $f_n$ } $\in$ z<sub>n</sub> ~,  $\check{A}$  ~, ,, }.. $\dagger$ } .wz, wz ,  $f \r{S} \r{Z} v$   $x \cdot u.\}$ ,

Увод у *LaTeX* 

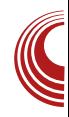

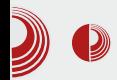

#### **\documentclass[a4paper]{article}**

**\begin{document}**

```
\begin{flushleft}
\textit{Iskoseni tekst poravnan
uz levu ivicu}
\end{flushleft}
```

```
\begin{center}
\textbf{Podebljani centrirani
tekst}
\end{center}
```

```
\begin{flushright}
Poravnanje uz desnu ivicu
\end{flushright}
```
**\end{document}**

Рецимо да је тај код сачуван под називом *main.tex*. Тада би смо компајлирање истог обавили наредбом

#### **pdflatex main.tex**

(ова наредба се користи када имамо texlive компаілер коіи смо вам препоручили да инсталирате у предходном броју). Након тога он би изгледао као:

#### Слова српске латинице и српски наводници

Због далеко веће једноставности писања српске латинице у *LaTeX-*у, њу уводимо прву (у каснијим бројевима објаснићемо и увођење ћирилице). Слова која се у њој појављују са "квачицом" користе наредбе да би се приказивале (класа наредби које производе слова специфична за неко друго писмо осим енглеског алфабета називају се специјални карактери). Наредбе **\v{}** и \'{} ће доцртати одговарајућу квачицу на слово које је њихов аргумент. Па ће тако табела специјалних карактера српског језика изгледати овако:

**Č = \v C č = \v c**  $\acute{C}$  **=**  $\iota$ <sup>1</sup>**C ć = \'c Ž = \v Z**  $\check{z} = \nabla \times z$ **Š = \v S**  $s = \forall v s$ 

Iskoseni tekst poravnan uz levu ivicu

Podebljani centrirani tekst

Poravnanie uz desnu ivicu

# PVa f Xcoa Vd gce

fu, OE†,  $\in$ , {  $z \in$ ,  $f_{n}$ }  $\in$  z † }  $\dagger$  , wz • u, zyvz .z €, x‡ f} .u†} } • u €u•, ..tu• yu, y• }  $\check{Z}$  • u‹ }• t}  $\in$  z  $CE$ tzyz' } .}• †u~.z .u€}%• u, zyv} f u~, • u, zyvz  $\in$ ,  $x \uparrow v$ }  $\uparrow$ } ..., wu z• x• z..., x u•  $\hat{u}$  uvz $\uparrow u$   $\uparrow$ •z~} € ..•.‡‹ uŽw} €u } Žy}•..†wz•}  $\sim$ u<sub>n</sub> u $\sim$ †z<sub>n</sub>} • u<sub>n</sub> zyvu #9 f<sub>n</sub> zf, |• uŽ  $f, W_1 \cup W_2$  |  $\cup$  |  $\cup$  |  $\cup$  |  $\cup$  |  $\cup$  |  $\cup$  |  $\cup$  |  $\cup$  |  $\cup$  |  $\cup$  |  $\cup$  |  $\cup$  |  $\cup$  |  $\cup$  |  $\cup$  |  $\cup$  |  $\cup$  |  $\cup$  |  $\cup$  |  $\cup$  |  $\cup$  |  $\cup$  |  $\cup$  |  $\cup$  |  $\cup$  |  $\cup$  |  $\cup$  |  $\cup$  |  $\cup$  |  $\cup$  $\bullet$   $Z^{\bullet}$  $u, x\neq \epsilon$ z•† vz•}•u €, { z v} †}  $f_n$ , } | w, • u• v,, , Ž,, u| €u~u †uv‡• u†. .. u  $\} \bullet \} \bullet$ , w}%  $\bullet \} \bullet \} \times \mathring{Z}$  ^  $\bullet$  u<sub>n</sub> zyvu #  $f_{n} z f_{n}$  |  $\bullet$  u $\mathbb{Z} \bullet z f_{n} \dots z y \bullet$ ,  $f_{n} w_{n} \sim u_{n} u \sim t z_{n}$ }|u•z ~u, •z•u, x‡€z•† mu .•., w, € [  $\check{Z}$ .) † tuŠ}  $\check{Z}$ u | u • }  $\check{Z}$ u • .  $\ddagger$  y "  $\ddagger$  xu · }  $\check{Z}$ u bu v }  $Z \sim$ , ,, } .  $\uparrow$ } •, , w, ..., w, vz| •z~} ‰  $f, .zv \rightarrow \%$  f,  $\uparrow$ zCE-, 'u  $\uparrow$ , zvu  $\downarrow$ wz.. $\uparrow$ }  $f$ u~z†,549+4)  $f$ , .zv•, • zx, w yz, ! #86) 4%/%+)" \$\*327) 2' < tuyu .z , •, €, { z y, v} †} • u, zyvu€u # ; < } # $\mathcal{L}$  : <

m, f.  $\approx$   $z \cdot$  uw, y · }  $\approx$   $\check{z} \cdot u\check{z}$  u  $\sim$  OEz  $\downarrow$ wz.  $\uparrow$ }  $yz^{\wedge}$  } · }.  $\cup \bullet z \in \bullet$ , wz ·  $\bullet$   $\cup$ , zyvz vz u<sub>n</sub> x‡€z• †u i z' z€, .z .uyu vuw} †} yz^ } • } .u• z€ •, w} ‰• u, zyv} | u .uyu 'z€, .u€, "z'} yu Ž f, † zv•, ‡  $f_n$ zu $\in$ v $\uparrow\bullet$  } y, yu $\uparrow\}$  ... zyz' } ~Yy

\_ghi \_gqy~/\_nhuq0313<hp/€ ghi \_j qy~cc $\epsilon$ 

e .uyu 'z $\epsilon$ , y, • z } x, , • z • uw, y • } ~z  $y, y$ } $\dot{Z}$ rt} ~u, ..f zŠ} $\dot{Z}$ |••z ~u, utz, z & 4;  $\{8, 4, "x,y, \in \text{f u}, 'z \sim\}$   $f, \in \{z, [u, w, \mathbb{R}]\}$  $\bullet$  uwzy} $\epsilon$ , , v, uy $\ddagger$ , y.z · ~ u · • u · ~ u , '2  $54 \pm 1$   $f_{\dots}$  OF  $\overline{x}$   $\overline{u}$   $\pm$  '!  $\overline{+}$ % $\pm$ 

arf xphawf odvv^d7sdshu`~duwl f oh€ \_xvhsdf ndj h^W4`~i r qwhqf € \_ghi \_gqy~/\_nhuq0313<hp/€ \_ghi \_j qy~cc€ \_ehj I q~gr f xphqw€ Sr y fhwnrp vhswhpeud/ wd y fqlmh 91 | : 1 vhswhpeud/ x Qryrp Vdgx x Pdvwhu fhqwux/ rgu\_y }dq mh suyl edondqvnl ud\_y fxqduvnl nr qj uhv nrm mh sul yxndr sd y } qmx ndnr orndoglk/ wdnr I kdnhuvnlk } dmhgql f d \_y vl ur p vyl mhwd1 Rydm grid\_gm-€dm mh mdvdg I ggl ndwru ql yrd nydol whwd \_wh{wl w~LW€0d edondqvnl k } hpdomd1 Suyl nr qj uhv mh vshflil\_y fqr qd}ydq \_gqy Il uvw frqwdfw j qy 0 qd qd y vhp mh}lnx gqy Suyl nr qwdnw j qy1  $\_\text{hqg\sim grf xphqw\in$ 

t †, v} • u~, • ~,  $\in f$ u $\mathbb{Z}$ }, u• u }| x• z  $VU^{\bullet}$ ,  $\sim U$ ,

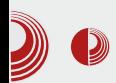

Приметимо неколико важних ствари, пре свега нови ред се не обрађује директно. Он је еквивалентан било којој белини и биће препознат само као раздвајање речи, наредби и сл. Да бисмо увели прави нови ред, треба наредбу **\\** (двоструки КОДИСТИТИ backslash). Једини начин да нови ред има посебног утицаја су два узастопна знака за нови ред (што значи једна празна линија између редова) која ће означити нови ред и увлачење текста. Ово увлачење је дефинисано и за прву реч у тексту. Ако некад желимо да избегнемо увлачење текста испред речи која ће по стандардној синтакси бити **VBVЧена** стављамо наредбу **\noindent**, а ако се пак по синтакси не би увлачио текст а ми то ипак желимо. испред речи **KOJV** треба увући стављамо наредбу **\indent**.

#### **Закључак**

У овом броју објаснили смо основе форматирања текста на које ћете наићи у сваком текст-процесору. У следећем броју објаснићемо неке особености везане за сам LaTeX, као што је јединствени начин формирања наслова, бројаче, и за LaTeX чувено и јако популарно укрштено референцирање (тзв. *cross*-референцирање).

Увод у *LaTeX* 

Преглед популарности GNU/Linux дистрибуција /BSD  $3a$ месец октобар

# **Distrowatch**

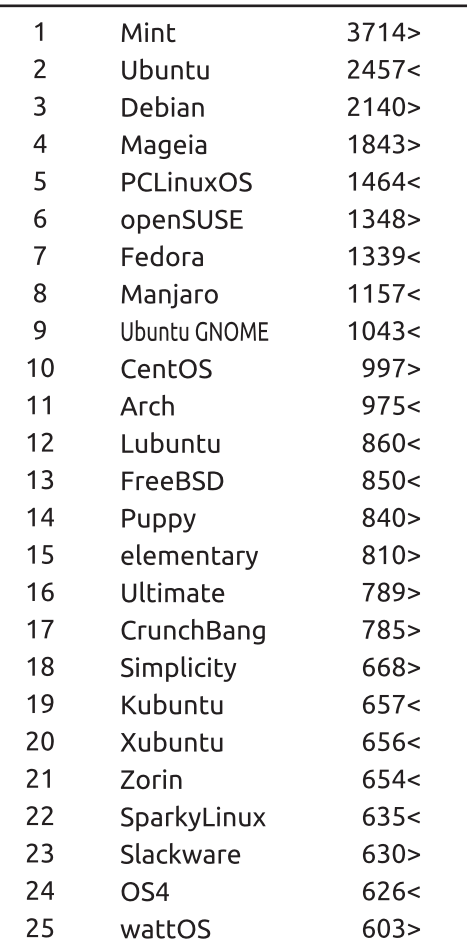

 $\Box$ ад < Пораст > Исти рејтинг = (Коришћени подаци са Distrowatcha)

# <span id="page-43-0"></span>KcW'b^\_hgV\_

# &"#+2

 $\wedge$  <sup> $\pm$ </sup>  $\pm$   $\pm$   $\cdots$  de utue  $\wedge$  u... where

, wu wz,,  $\frac{3}{2}$   $\frac{3}{4}$ ,  $\frac{7}{4}$ , 5= u  $\frac{3}{4}$ , vŽiw• z• u .u€, •z~, •}~, •zyz• u • u~, • CE†, . $\ddagger$ . z f,, w} /7+, 5= fu€z  $\uparrow\bullet$  }  $\uparrow$  z  $\circ$  z  $\circ$  ,  $\bullet$  }  $f$ ,  $\chi$  iv  $\bullet$  }  $\bullet$  u  $\uparrow$ , { } OE $\uparrow\uparrow$  $m\nu z \{ u \ wz_{n} | \} \tilde{\mathbf{\Lambda}}$  y, •, .}. •, wz  $\in$ , x $\uparrow$ •, ...†}  $f, v, \cdot$  OEu $\bullet$  u  $fz, \hat{ }$ , , ,  $\in$ u $\bullet$  ..} } •, wz f,, zw, yz f Yy•,  $\{\epsilon z \bullet$ , wz wz,,  $\}\mathbb{Z}$ Ž +5 } , • y, • u| } .u +) 15 , € wz, | } Ž

#### K c Yhr bcf g^

h,  $xf^*$  •, .. $\uparrow$ } . $\downarrow$  | • u† •,  $f_n$ , OB,  $z$  • z  $\downarrow$ •, w,  $\overline{2}wz$ ,  $|\frac{3}{2} \sqrt{7} + 5 = 0$ j •, Œ†, 'z .}.x‡,, •, v}†} y,, ux, € • u  $\bullet$  }  $\in$  ~, ,, } ...} Š}  $\in$ u  $\check{Z}$  $f$ , y<sub>n</sub> Œ~u  $f_{\text{u}}$ , zv  $\sim$  u.  $\lambda$  (•, x u k " } • ux, y • } wu f " z t " uxu  $\check{Z}$  f " z  $\in$  z OEtz  $\bullet$ u $\bullet$ u $f$ ,  $\langle z \uparrow \bullet \rangle$  z~, u $\bullet$  tu~, yu $\bullet$ z €, , utz yu €z• u†z f, ‹z†•} z~"u• ~u~, v}..‡z ..† {x ⋅ } y, f, z †, uxz j y f, €, ' } €, { z 5?/22 : 66579 (• u• u~ V  $v\}$   $\uparrow$ <HDG G DDCFHA CN=@@ CF 9B - + ?6 K<5H<5DD9B98 HC 585DH=9  $\sim$ , • tu~t}.  $Z \in \mathcal{X}$  twe..t} v},  $Z \sim$  t•, ~u,  $C95F7$ .}...tz€} €u muyu ‡ ~, • tu~tz €, { z tz  $3'/2$  } 593 /2 | uf , uw  $92551$ y, yut  $\forall$  v ·  $\sim$ , xu  $\sim$ , wu...  $\bar{Z}$  f, | wu.

AI EVÜJ8FCD>FCF@C9C: BCAFCIG: <EH

#### $8"$ #+2

#### $\{\bullet\}$  + 3' /2  $\bullet$  z  $f, \dots, u, \quad w \in$  $\epsilon$ , utz w OEz yu ~, f, utz } •zf tz  $|56> 6' 89+ v_n, \times 2wz$   $|z \cdot z^* , \cdot u | \cdot | \cdot | +$ 3'/2 uy, z.z b, yutu  $\check{Z}$  } f, y, Œ-u | u  $\pm xz.\pm y \times f$ ,  $\rightarrow$   $\rightarrow$ ,  $\in$   $\pm \text{S}$ u• u v,,  $\times$ wu }•} }€z•u ~,•†u~u†u •u"uw•, ‡| u‡t, €ut. ~, y, f‡• uw.

], Œ Žy• u v} †• u  $f_n$ , €z• u Ž $\in$ , x‡' •, ..†  $f_n$  z $\downarrow$   $\uparrow$   $\uparrow$   $\uparrow$   $\uparrow$   $\downarrow$   $\downarrow$   $\uparrow$   $\downarrow$   $\downarrow$ €u†z,, }  $\chi^2$ i• u y },, z~†•, } | /7+, 5=  $f$ ,, zx• z vu<sub>V</sub>u

 $\text{UOE}$  • zy, w, OEz • } + 3  $\text{'}/2$ , w} .z u‡†, €u†.~} ‹‡wuއ †u~, yu }‰€, { z†z | uw, Œ} †} ~u...}Ž ~uyu •z v‡vz†z  $|u\ddagger|z\ddagger\rangle$  muyu  $\in$ , { z +z .u \ + \, + \, w \ y z, } u‡y},  $f_n$ }•, xz }| +3'/2, wu } ...\* u†}  $\mathbb{R} \setminus \{-z \mid z \in \mathbb{R} \}$ , u  $\mathbb{R} \setminus \{z \mid z \in \mathbb{R} \}$ ,  $\mathbb{R} \setminus \{z \mid z \in \mathbb{R} \}$ ..•. u• u w} y z, } u‡y }, €u†z,, } Ži• u

h  $\sharp$  } ~ $\sharp \; \check{Z} \in$ , x $\sharp'$  z  $\check{Z}$ y•, .. $\sharp$ uw•, f, z $\dagger$ , u  $\{\ \}$  †}  $\check{Z}$ y•, ..tuw•}  $\in$  f " zw• u< z• z $\in$  .u W, %d uf•} ~uŠ} $\check{Z}$  ~u y•‡ j y  $f, \in, '$ }  $\epsilon$ , { z  $\zeta$  z  $\zeta$  \  $\zeta$  \  $\z$ <HDG G DDCHA CNGO CF, 9B  $- + ?6$  D@MAIG 7 CB:  $\pm$ 9: CLCG

du, • z ~,  $\check{A}$  x, zOEz  $f_n$ } ~ $\sharp$ Šu•  $\sharp$   $\sharp \sharp \check{Z}$ u‡†, €u†. ~u } . f., uw~u, . .•., w• } ‰x, u€u  $\uparrow$ }  $\langle \sim$ } ‰}  $f$ ,, uw,  $f$ } ...} ‰x, zOEu~u i u{ u •, . $\uparrow$  †u ,  $f \r{S}$ }  $\zeta$ u  $\zeta \r{C}$  • }  $\zeta$   $f_{n}$  } • ux, • z• u ., f.  $\pi$ , ∈ Ž|} ~‡ Œ†, .z vuŒ} •z ∈, { z , ‹z~} wu†} ‡..~, "}Ž w, z€z

k "uw• z• z y, xu• uŽu Ž f, Žy•, ..‡uw • z•,  $\} \in \{ z \cdot z \} | wz..t \} f_{n} \} \uparrow$ ...,  $\in \cdot \cup$ •z~} yutt $\neq$   $\downarrow$  ~u•z•yu, $\downarrow$  n $\downarrow$  . $\downarrow$  } f, y.z†•} $\mathbf{\check{S}}$ } | u y, xu• u $\mathbf{\check{Z}}$ 

 $k_$ , , x,  $u \in z_$ , }  $\in u$  ' z v }  $\uparrow$  }  $\bullet$   $\uparrow$ z, z . $u \bullet \uparrow u \bullet$  $: 8.$  59',  $/$  9'548  $\sim$ ,  $\check{4}$  |  $\bullet$  u† $\bullet$ , f,  $V, \bullet$  CEUWU W,  $Z \in Z^{\bullet} \cdot \sim$ , y,  $Z^{\bullet}$  Wu  $Z^{\bullet}$  , vuwzOE†z• u } .€u• ‡ $\check{Z}$  f, t, , OE• ‡ vutz,  $\sum$ 

#### N[ ei cea Vbf [

m} ..tz € Ž y, yut•, , ft} €}|, wu• tu~, yu  $\check{Z}$   $\uparrow$  {  $\uparrow$  tuwu z uf  $\uparrow$  } ~uŠ}  $\check{Z}$ u  $\dagger$  , z  $\uparrow$   $\uparrow$  +  $m_{\tilde{r}_1}$ , •, wu• z  $\check{Z}$  tu~, •z tv,, | u•, ~, ,, } OE 'z• z $\in$  •, w} % $\lt$  +(  $\pm$ 2%, •, x}  $\check{Z}$ 

j wu *f*, v, • OEu• u .‡ "z|‡•†, wu• u yu  $\downarrow$ f,, ~, ....•. uv} $\overline{z}$  € ‰d,, ywz,,  $\downarrow$   $\downarrow$ , y•, . $\downarrow$  • u •, wz w}  $OEzZ | xu, z = 4 * 75 / 2$  /  $\frac{1}{2}$  z<sup>o</sup>, • z /7+, 5=  $\frac{1}{2}$ , z• u $\frac{1}{4}$ ,  $\frac{1}{2}$  , uy z  $V, \vert,$ 

# KcW'b^\_hgV\_

 $\hat{i}$   $\uparrow$   $\sim$  Š}, • u• • , .. $\uparrow$  }  $'$  } | x• zv

541 2 3Ž Ž| x,, . .}. .†z€u vu| } " u•, •u  $\Delta x \le f, \$ .  $\pm \uparrow \bullet$ ,  $\in$  /4: =  $\sim$ z,, • z•  $\uparrow$  j • . uy,, { } • z ~ z y,, u $\bar{Z}w$ , z | u  $4*\bar{7}5$ /\*  $\ddagger$ ,  $z \cdot u\ddot{Z}$   $f$ ,  $wz \cdot .\ddagger wz \cdot$ ,  $\ddagger$   $\cdots$   $\ddagger$   $z \cdot 7 +$  $'6897$ ) $9'54$  2 $\rightarrow$ 7u ov $\uparrow \uparrow \bullet$ , ...†  $. z f \cdot u \cdot$ , u CE, , u ‰, y wz, . .~u f, y , CE~u

+) 15 2 3  $\check{Z}$  f, ~, z tu i uf · } ~ uŠ}  $\check{Z}$ u j · } € f • z € z • †} " u , †w, " z • z ..‡u • y u, y z | u } j∙ Ž x∙uw∙u and the company of the company ~, € $f$ , •z• †u /7+,5=  $f$ , zx• zyu‹u }  $/7 + 5 = 0$ 

 $\frac{1}{2}$  2 3  $\check{Z}$  •  $\frac{1}{2}$  v  $\frac{1}{2}$  tuw  $\check{Z}$   $\bar{Z}$   $\frac{1}{2}$   $\frac{1}{2}$ 

#### Hbg ebVk^cbV ^] Vk^d

 $77+,5=$   $\check{Z}$  .uyu  $f, z$ wzyz• • u  $\check{Z}$ | } ~u Π, } • } $\check{Z}$  †u~, €u•, .., v| } ", €  $\bullet$  u v<sub>n</sub>,  $\check{Z}$  /7+,5= w,  $\bullet$ ,  $\bullet$  †z<sub>n</sub>, u j  $\bullet$ , CE†,  $\check{Z}$  | u} ..tu }  $\in$  f  $,z$  ...} w  $\check{Z}$  y u  $\check{Z}$  /7+, 5=  $f_n$ zwzyz• } • u ., f . ~} f u  $\check{Z}$  . f ., z € u• | u  $\bullet$  uCEz  $\dagger$ , { } CEtz

#### $OMXcb$ [ $cadcb$ [ $baf$ ]

j .• v⊄ /7+,5= u ‹}•z ~, €f, •z•†z , †w, "z•, x ~Yyu n,, } , ..., w z ~, €f, •z•†z . $\pm$  '41  $\check{Z}$ |x<sub>n</sub>, +)15

# $\frac{8}{100}$   $\frac{4+2}{200}$

 $\{ \sim, \frac{1}{2} \} \cdot \{ \sim \}$  } • †z,,  $\hat{Z}$ . 7+,5= u

 $e|w, e| \sim Yy$  /7+,5=  $u \in \{ z \mid z \cdot u' \}$  $\cdot u$  < HDG :  $\pm k$  6 7CA A CN= $\circledast$  6 :

 $f \ldots$  }  $\cdot \cdot \cdot$   $\cdot \cdot \cdot$   $\cdot \cdot \cdot$   $\cdot \cdot \cdot$ 

2 3<HDG 89J9@D9FA CN=@DCF; 9B  $- + 8C7G\%$ CN= $\circled{3}$   $+9$ : CL4'  $+$  ( $\circled{3}$ HCF A CB? 2 3<HDG 89J9@D9FA CN=@DCF; 9B - + 8C7G%CN=@\$97?C 2 3<HDG K = 2=A CN=@8 CF; 5=5

#### OV] Xcdo<sup>^</sup> he[ nVo<sup>^</sup>

k,  $\therefore$   $\sharp$   $\xi$   $\uparrow$   $f$ ,  $zv \bullet$   $\xi$   $\xi$   $\downarrow$   $u \xi$   $\downarrow$   $u$  $f_n$ , x, u $\in$ z, z j • }  $\downarrow$ wz~ } $\in$ u $\mathbb{Z}$  .wz{ $\downarrow$  $wz$  ,  $|\ \n\tilde{A}$  /7+,5= u } €, x‡ yu ~, , } …†z " u| w, ޕz wz" | } Žv uf• } ~uŠ} Žu i u $\check{Z}$ ,  $| \cdot$  u†}  $\check{Z}$   $\check{Z}$  ++186. 54+

l u| w,  $\check{Z}$ } †z• z^, •}

<HHD KKK ; [99?GD<CB9](http://www.geeksphone.com/) 7CA <HDG 89J9@D9FA CN=@CF; 9B  $- + 8C7G\%$ CN= $\circled{3}$   $\circled{+}$ 9:CL4' + 9J9 $\circled{2}$ D9 F4D<CB94;  $1 = 991$ , 4' ( &

GV p hl V

/7+,5= yz• ‡Ž ~u, }• †z" z…u• †u• .} …†z∈ ~,  $\check{A}$  } ∈u v} †• z ~, ∈f, • z• †z 4\*75/\* } / y}|uŽu } }€u y, v"‡  $\hat{i}$   $\uparrow$   $\sim$   $\check{S}$ }, • u• •, . $\uparrow$  u• }  $\uparrow$  , ,  $\circled{E}$   $\in$  •, x, €u• z " z.‡" .u , y .w,  $\check{A}$ ‰, •~‡, z• u†u

 $o \sim$ , • } ~, } €u†z  $f_{\nu}$ , v• z€ .u /7+,5=  $, \in$  f, x• zyuŽ<sub>r</sub>  $, u|w \geq 0$ ,  $\pm f \pm 1$ ...tw, <HDG 89J9@D9FA CN=@6 CF; 9B  $- + 8C7G\%$ CN= $\bullet$   $\bullet$   $\bullet$   $\bullet$   $\bullet$  CL4'  $\bullet$  $\}$  ( $\bullet$  u $\bullet$   $\sim$ z $\bullet$  u 5?/22 : 665791 <HDG GI DDCFHA CN=@6 CF; 9B

 $- +$  DFC81 7HG:  $\pm$ 9: CL CG

# ERWPTO-NO.2

# **CryptoParty**

CryptoParty je svetska serija AdHoc događaja usmerenih na širenje informacija i znanja o privatnosti, sigurnosti i alatima za kriptovanje.

# ŠTA?

Drugi crypto party biće u fokusu mail servisa. Objasnićemo zašto je bitno koristiti mail kao secure servis, kako podesiti mail da možete da primate i šaljete kriptovane poruke.

# **GDE? KADA?**

Univerzitet u Novom Sadu Fakultet tehničkih nauka - FTN Trg Dositeja Obradovića 2 učionica broj 208, drugi sprat Subota, 09. novembara 2013. godine u 15.00h

# **CLUGONS**